#### МИНИСТЕРСТВО СЕЛЬСКОГО ХОЗЯЙСТВА РОССИЙСКОЙ ФЕДЕРАЦИИ ФЕДЕРАЛЬНОЕ ГОСУДАРСТВЕННОЕ БЮДЖЕТНОЕ ОБРАЗОВАТЕЛЬНОЕ УЧРЕЖДЕНИЕ ВЫСШЕГО ОБРАЗОВАНИЯ «ИЖЕВСКАЯ ГОСУДАРСТВЕННАЯ СЕЛЬСКОХОЗЯЙСТВЕННАЯ АКАДЕМИЯ»

**УТВЕРЖДАЮ** Проректор по учебной работе: Hucht Л.Б. Акмаров/ po "  $\rho_3$  $20/6$  r.

#### РАБОЧАЯ ПРОГРАММА

# по дисциплине «Информационные системы в экономике»

Направление подготовки: «Экономика»

Квалификация выпускника: бакалавр

Форма обучения - очная, заочная

Ижевск 2016

#### Оглавление

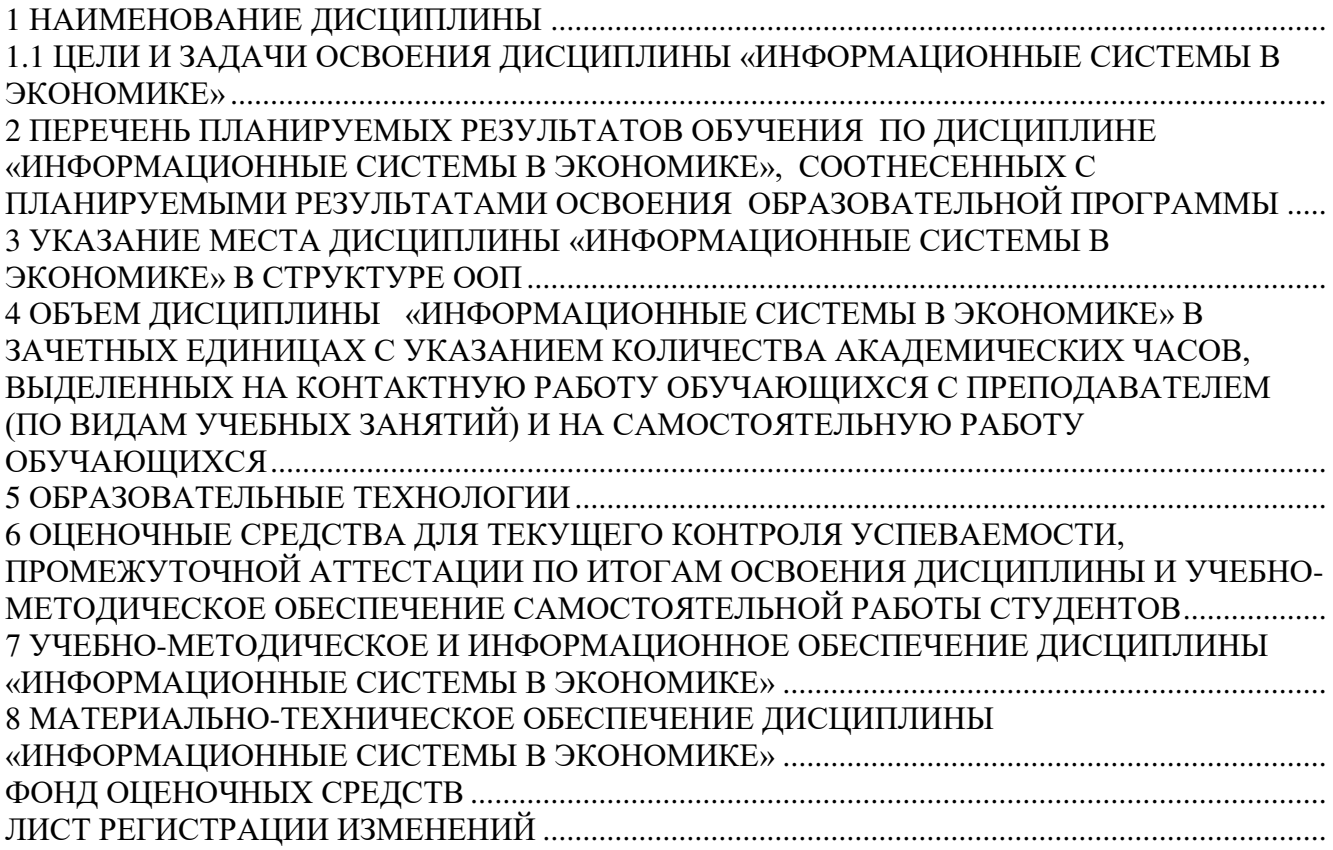

# <span id="page-2-0"></span>**1 НАИМЕНОВАНИЕ ДИСЦИПЛИНЫ**

#### «ИНФОРМАЦИОННЫЕ СИСТЕМЫ В ЭКОНОМИКЕ»

# <span id="page-2-1"></span>1.1 ШЕЛИ И ЗАЛАЧИ ОСВОЕНИЯ ЛИСШИПЛИНЫ «ИНФОРМАШИОННЫЕ СИСТЕМЫ В ЭКОНОМИКЕ»

Целью освоения дисциплины «Информационные системы в экономике» является системное, целостное представление о базовых принципах, закономерностях, механизме функционирования автоматизированных информационных систем предприятия, обеспечение соответствующего теоретического уровня и практической направленности в системе обучения и будущей деятельности бакалавра экономики, умеющего не только решать конкретные экономические задачи, но и организовать процесс автоматизации обработки информации с использованием современных компьютеров, компьютерных технологий и пакетов прикладных программ.

Задачи дисциплины:

- изучение практики формирования первичных и результатных документов: их форма и содержание, объем занимаемой памяти, изучение потока документации, взаимосвязь оперативных, промежуточных и результатных данных, алгоритм получения результатов расчетов, их назначение и конечный пользователь;

- изучить систему информационного, программно-математического и технического обеспечения:

- ознакомиться с новыми информационными технологиями обработки данных.

В результате освоения дисциплины обучающийся должен овладеть основными требованиями, характеризующими профессиональную деятельность бакалавров.

Область профессиональной деятельности бакалавров включает:

экономические, финансовые, маркетинговые, производственно-экономические и аналитические службы организаций различных отраслей, сфер и форм собственности,

финансовые, кредитные и страховые учреждения,

органы государственной и муниципальной власти.

академические и ведомственные научно-исследовательские организации,

учреждения системы высшего и среднего профессионального образования, среднего общего образования, системы дополнительного образования.

Объектами профессиональной деятельности бакалавров являются поведение хозяйствующих агентов, их затраты и результаты, функционирующие рынки, финансовые и информационные потоки, производственные процессы.

Бакалавр по направлению подготовки «Экономика» готовится к следующим видам профессиональной деятельности:

расчетно-экономическая;

аналитическая, научно-исследовательская;

организационно-управленческая;

педагогическая;

учетная.

Выпускник, освоивший программу бакалавриата, должен быть готов решать следующие профессиональные:

а) расчетно-экономическая деятельность

подготовка исходных данных для проведения расчетов экономических и социальноэкономических показателей, характеризующих деятельность хозяйствующих субъектов;

проведение расчетов экономических и социально-экономических показателей на основе типовых методик с учетом действующей нормативно-правовой базы;

разработка экономических разделов планов предприятий различных форм собственности, организаций, ведомств;

б) аналитическая, научно-исследовательская деятельность

поиск информации по полученному заданию, сбор и анализ данных, необходимых для проведения конкретных экономических расчетов;

обработка массивов экономических данных в соответствии с поставленной задачей, анализ, оценка, интерпретация полученных результатов и обоснование выводов;

построение стандартных теоретических и эконометрических моделей исследуемых процессов, явлений и объектов, относящихся к области профессиональной деятельности, анализ и интерпретация полученных результатов;

анализ и интерпретация показателей, характеризующих социально-экономические процессы и явления на микро- и макро- уровне как в России, так и за рубежом;

подготовка информационных обзоров, аналитических отчетов;

проведение статистических обследований, опросов, анкетирования и первичная обработка их результатов;

участие в разработке проектных решений в области профессиональной деятельности, подготовке предложений и мероприятий по реализации разработанных проектов и программ;

в) организационно-управленческая деятельность

участие в разработке вариантов управленческих решений, обосновании их выбора на основе критериев социально-экономической эффективности с учетом рисков и возможных социально-экономических последствий принимаемых решений;

организация выполнения порученного этапа работы;

оперативное управление малыми коллективами и группами, сформированными для реализации конкретного экономического проекта;

участие в подготовке и принятии решений по вопросам организации управления и совершенствования деятельности экономических служб и подразделений предприятий различных форм собственности, организаций, ведомств с учетом правовых, административных и других ограничений;

г) педагогическая деятельность

преподавание экономических дисциплин в учреждениях системы высшего и среднего профессионального образования, среднего общего образования, системы дополнительного образования.

д) учетная деятельность

документирование хозяйственных операций и ведение бухгалтерского учета имущества организации;

ведение бухгалтерского учета источников формирования имущества, выполнение работ по инвентаризации имущества и финансовых обязательств организации;

проведение расчетов с бюджетом и внебюджетными фондами;

составление и использование бухгалтерской отчетности;

осуществление налогового учета и налогового планирования в организации.

# <span id="page-3-0"></span>**2 ПЕРЕЧЕНЬ ПЛАНИРУЕМЫХ РЕЗУЛЬТАТОВ ОБУЧЕНИЯ ПО** ДИСЦИПЛИНЕ «ИНФОРМАЦИОННЫЕ СИСТЕМЫ В ЭКОНОМИКЕ», СООТНЕСЕННЫХ С ПЛАНИРУЕМЫМИ РЕЗУЛЬТАТАМИ ОСВОЕНИЯ ОБРАЗОВАТЕЛЬНОЙ ПРОГРАММЫ

В процессе изучения дисциплины студент осваивает и развивает следующие компетенции:

способностью решать стандартные задачи профессиональной деятельности на основе информационной и библиографической культуры с применением информационнокоммуникационных технологий и с учетом основных требований информационной безопасности  $(OIIK-1);$ 

способностью использовать для решения аналитических и исследовательских задач современные технические средства и информационные технологии (ПК-8);

способностью использовать для решения коммуникативных задач современные технические средства и информационные технологии (ПК-10);

способностью использовать в преполавании экономических лисциплин в образовательных учреждениях различного уровня, существующие программы и учебнометодические материалы (ПК-12);

способностью принять участие в совершенствовании и разработке учебнометодического обеспечения экономических дисциплин (ПК-13).

В результате изучения данной дисциплины студент должен:

иметь представление о месте и роли информационных систем и технологий в современной системе экономического образования; уметь использовать для решения аналитических и исследовательских задач современные технические и программные средства; владеть методами ведения автоматизированного бухгалтерского учета.

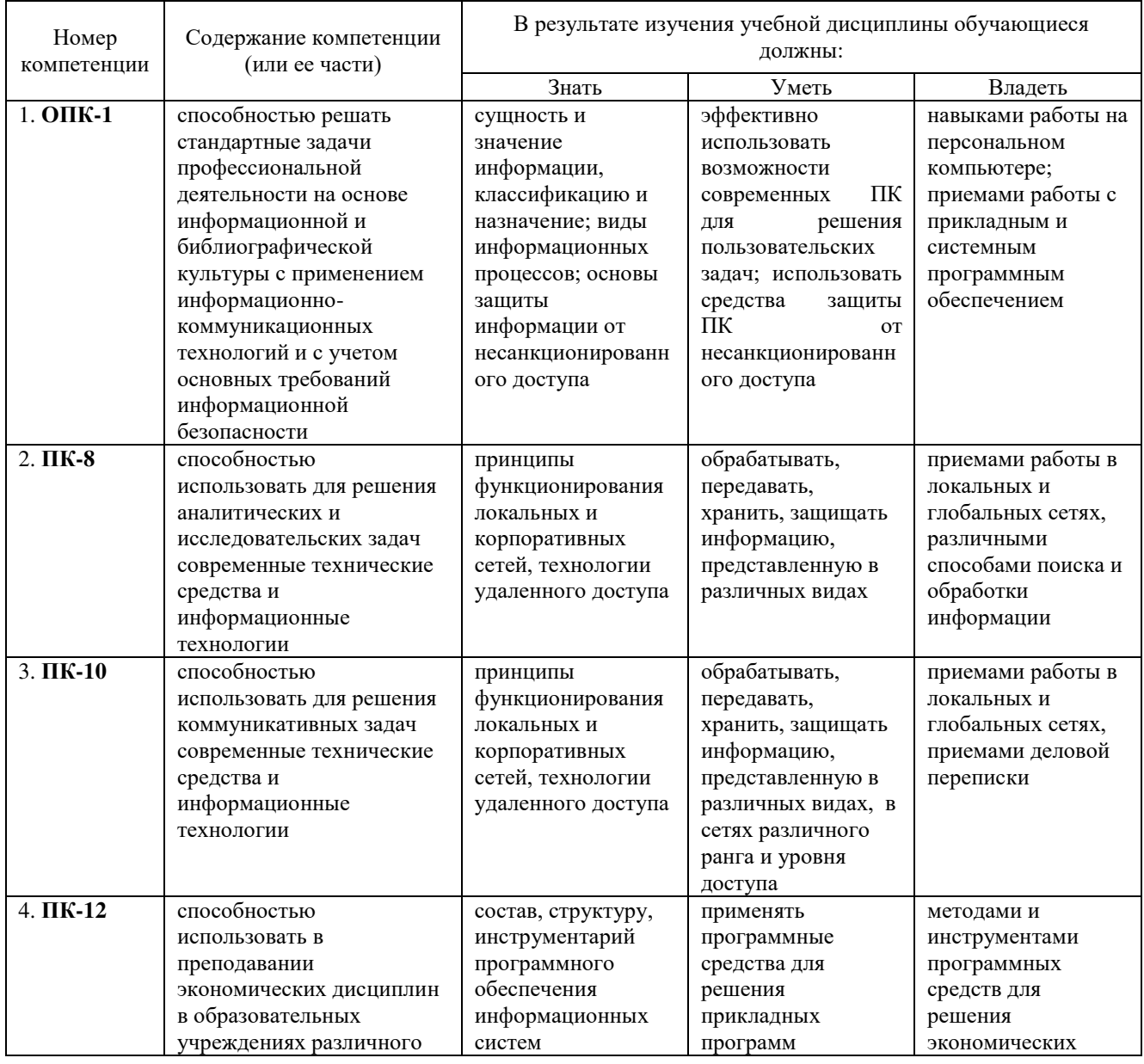

#### 2.1 Перечень компетенций

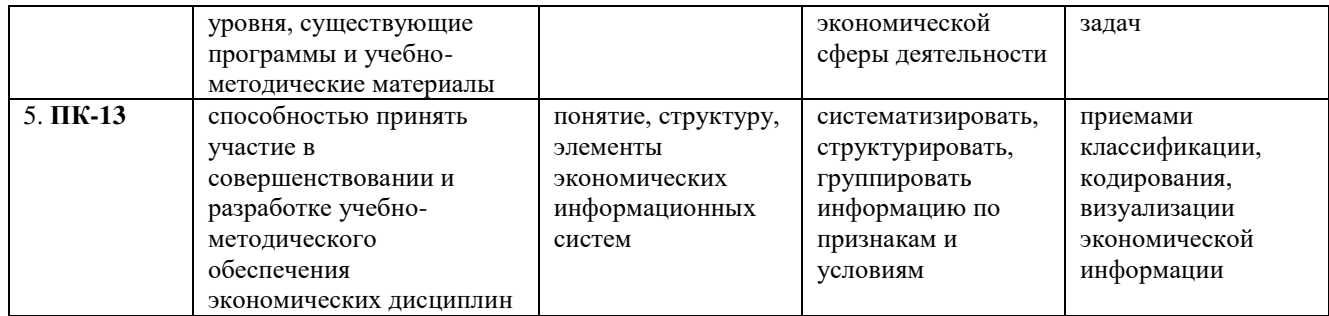

# <span id="page-5-0"></span>З УКАЗАНИЕ МЕСТА ДИСЦИПЛИНЫ «ИНФОРМАЦИОННЫЕ СИСТЕМЫ В ЭКОНОМИКЕ» В СТРУКТУРЕ ООП

Дисциплина «Информационные системы в экономике» включена в вариативную часть.

В ходе изучения дисциплины большое внимание уделяется аспектам, связанным с методологическими особенностями дисциплины, которые носят собирательный, междисциплинарный и прикладной характер.

Организация изучения дисциплины предусматривает чтение лекций, проведение практических занятий, самостоятельную работу студентов по темам дисциплины.

Дисциплина базируется на знаниях, полученных при изучении предметов «Экономическая информатика», «Основы финансовых вычислений в экономике».

Теоретические знания и практические навыки, полученные студентами при ее изучении, должны быть использованы в процессе изучения последующих дисциплин по учебному плану «Программное обеспечение информационных систем», «Лабораторный практикум по бухучету», а также на учебной практике и при подготовке и оформлении курсовых и дипломной работ, выполнении научно-исслеловательской студенческой работы.

#### Содержательно-логические связи Название учебных дисциплин (модулей), практик на которые опирается содержание данной учебной дисциплины (модуля) для которых содержание данной учебной дисциплины (модуля) выступает опорой Экономическая информатика Основы финансовых вычислений в экономике Программное обеспечение информационных систем Лабораторный практикум по бухучету

#### 3.1 Содержательно-логические связи дисциплины «Информационные системы в **ЭКОНОМИКЕ»**

# <span id="page-5-1"></span>4 ОБЪЕМ ДИСЦИПЛИНЫ «ИНФОРМАЦИОННЫЕ СИСТЕМЫ В ЭКОНОМИКЕ» В ЗАЧЕТНЫХ ЕДИНИЦАХ С УКАЗАНИЕМ КОЛИЧЕСТВА АКАДЕМИЧЕСКИХ ЧАСОВ, ВЫДЕЛЕННЫХ НА КОНТАКТНУЮ РАБОТУ ОБУЧАЮЩИХСЯ С ПРЕПОДАВАТЕЛЕМ (ПО ВИДАМ УЧЕБНЫХ ЗАНЯТИЙ) И НА САМОСТОЯТЕЛЬНУЮ РАБОТУ ОБУЧАЮЩИХСЯ

Общая трудоемкость дисциплины составляет 2 зачетные единицы, 72 часа. Из них 40 часов – аудиторная работа, 32 часа – самостоятельная (внеаудиторная).

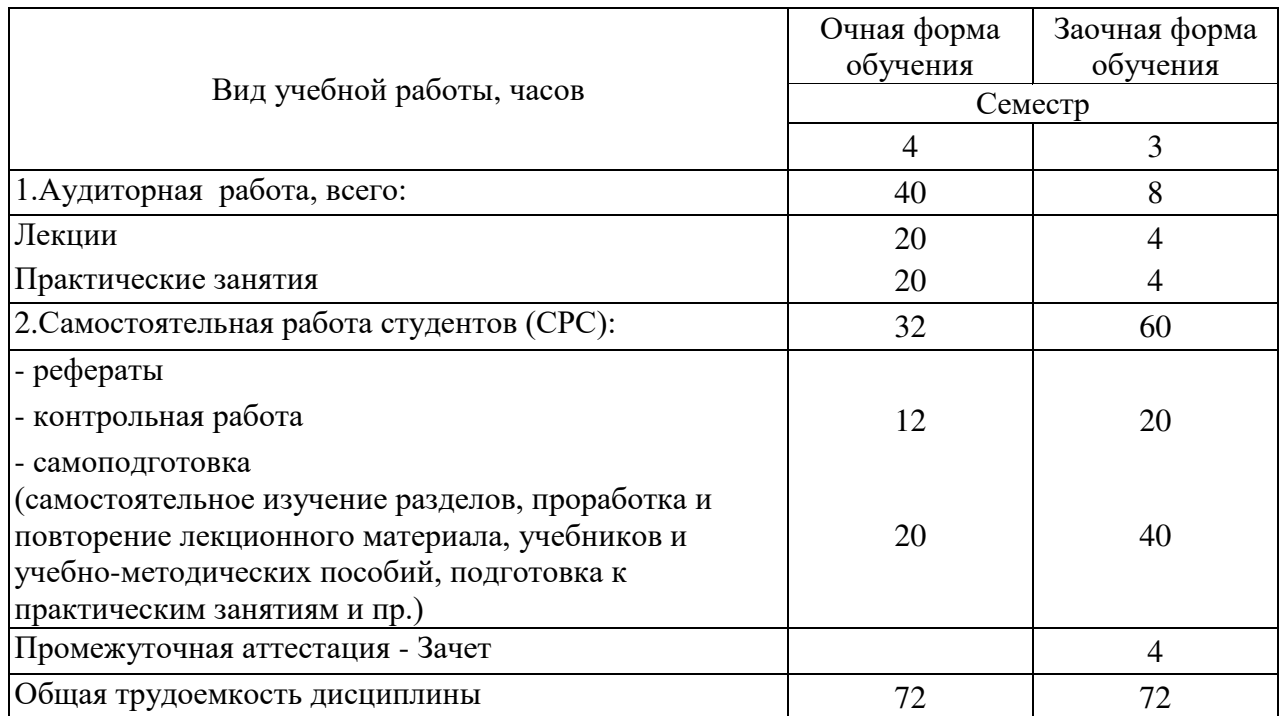

# 4.1 СОДЕРЖАНИЕ ДИСЦИПЛИНЫ «ИНФОРМАЦИОННЫЕ СИСТЕМЫ В ЭКОНОМИКЕ», СТРУКТУРИРОВАННОЕ ПО РАЗДЕЛАМ С УКАЗАНИЕМ ОТВЕДЕННОГО НА НИХ КОЛИЧЕСТВА АКАДЕМИЧЕСКИХ ЧАСОВ И **ВИДОВ УЧЕБНЫХ ЗАНЯТИЙ**

# 4.1.1 Структура дисциплины (очная форма обучения)

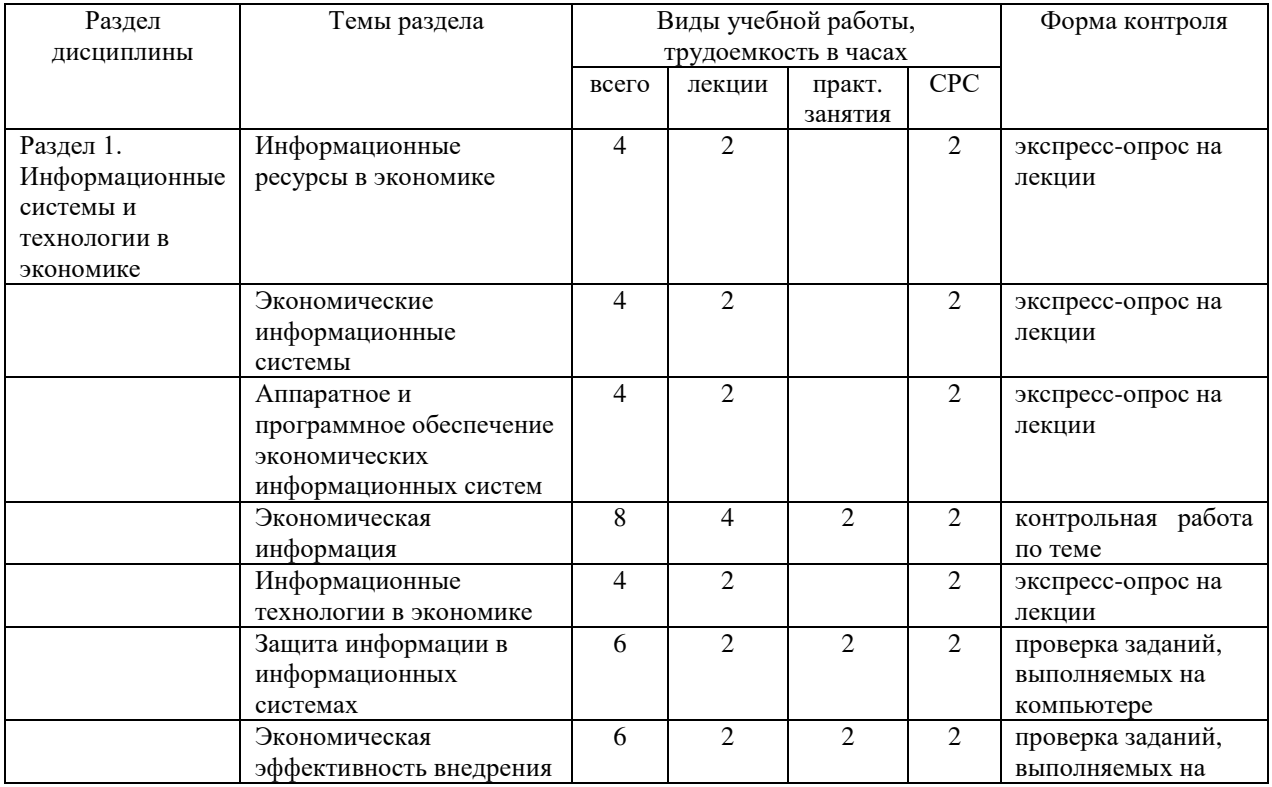

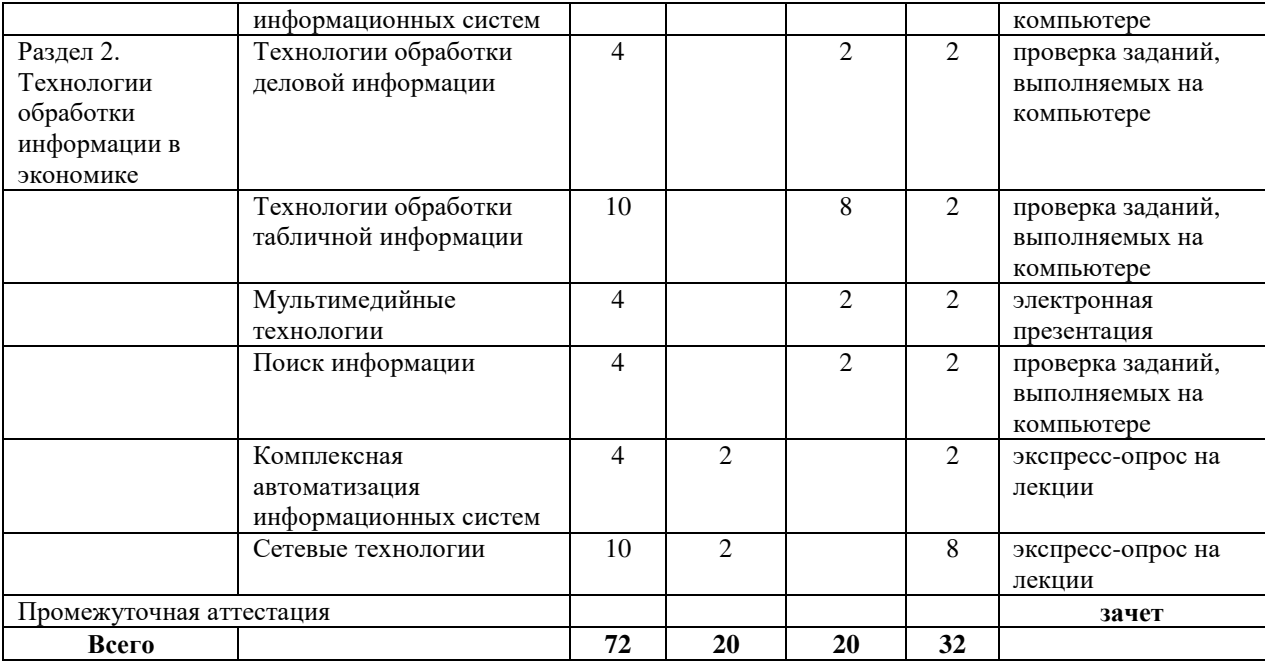

# **4.1.2 ɋɬɪɭɤɬɭɪɚ ɞɢɫɰɢɩɥɢɧɵ (ɡɚɨɱɧɚɹ ɮɨɪɦɚ ɨɛɭɱɟɧɢɹ)**

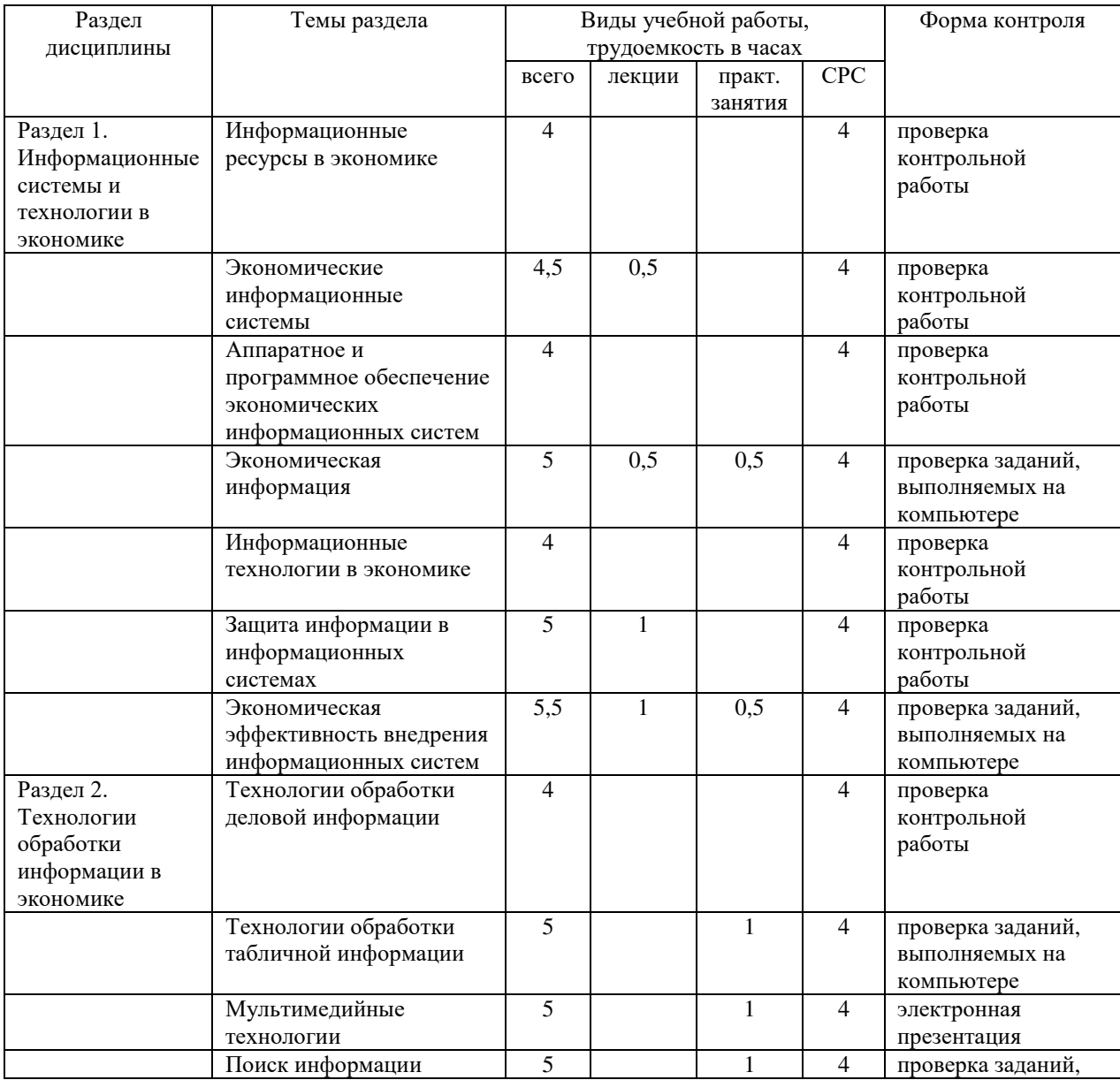

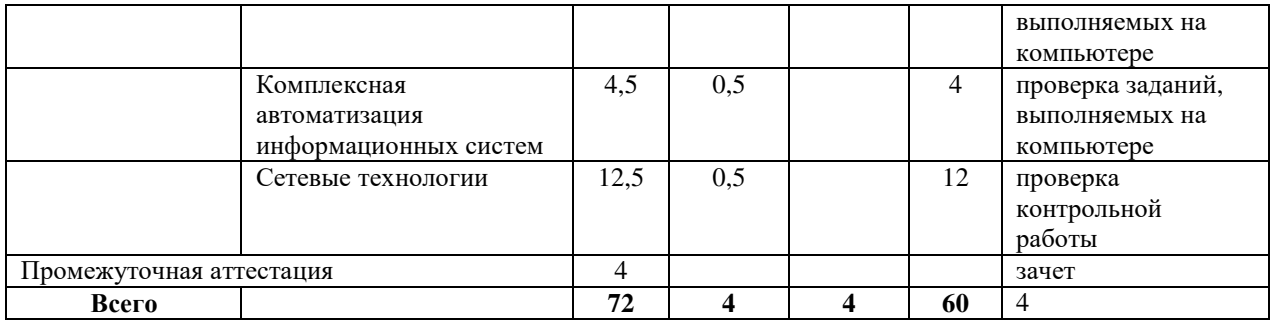

#### 4.1.3 Матрица формируемых дисциплиной компетенций

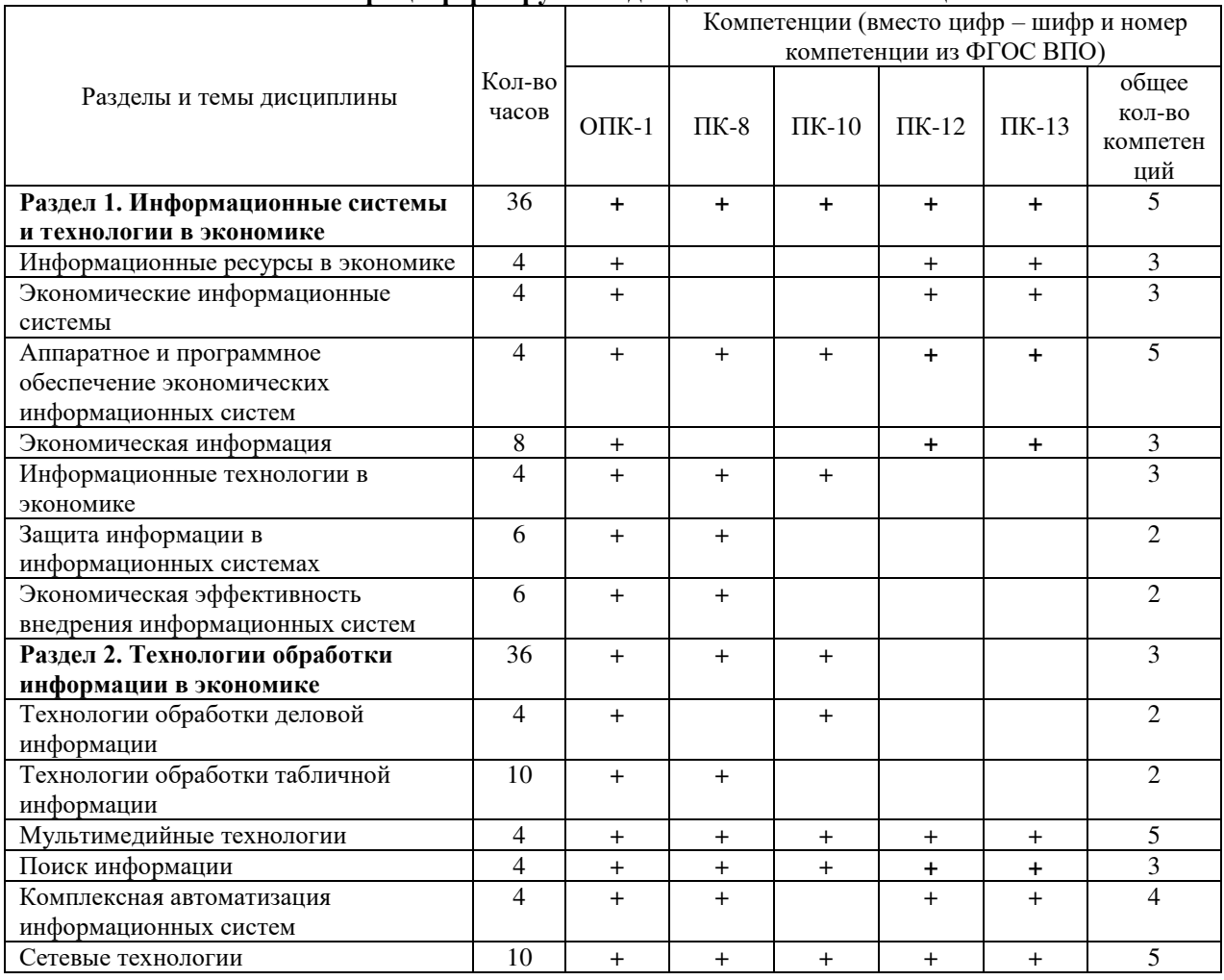

# 4.1.4 Содержание разделов дисциплины «Информационные системы в экономике»

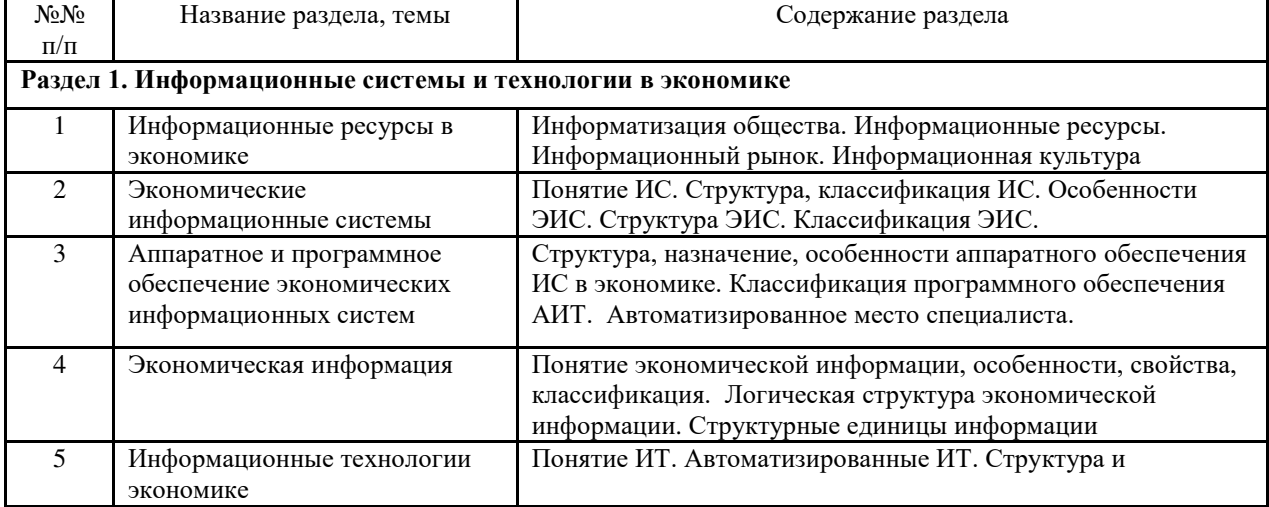

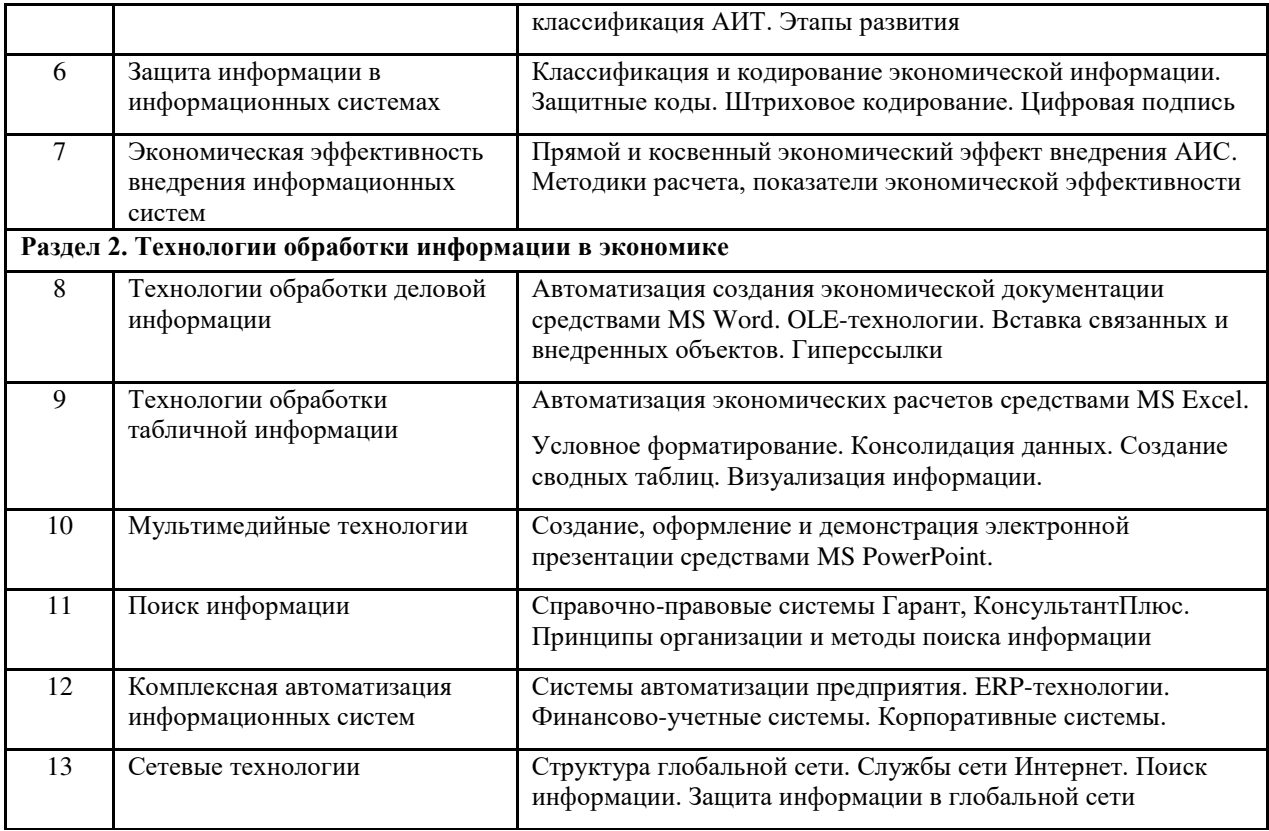

# 4.1.5 Практические занятия (очная форма обучения)

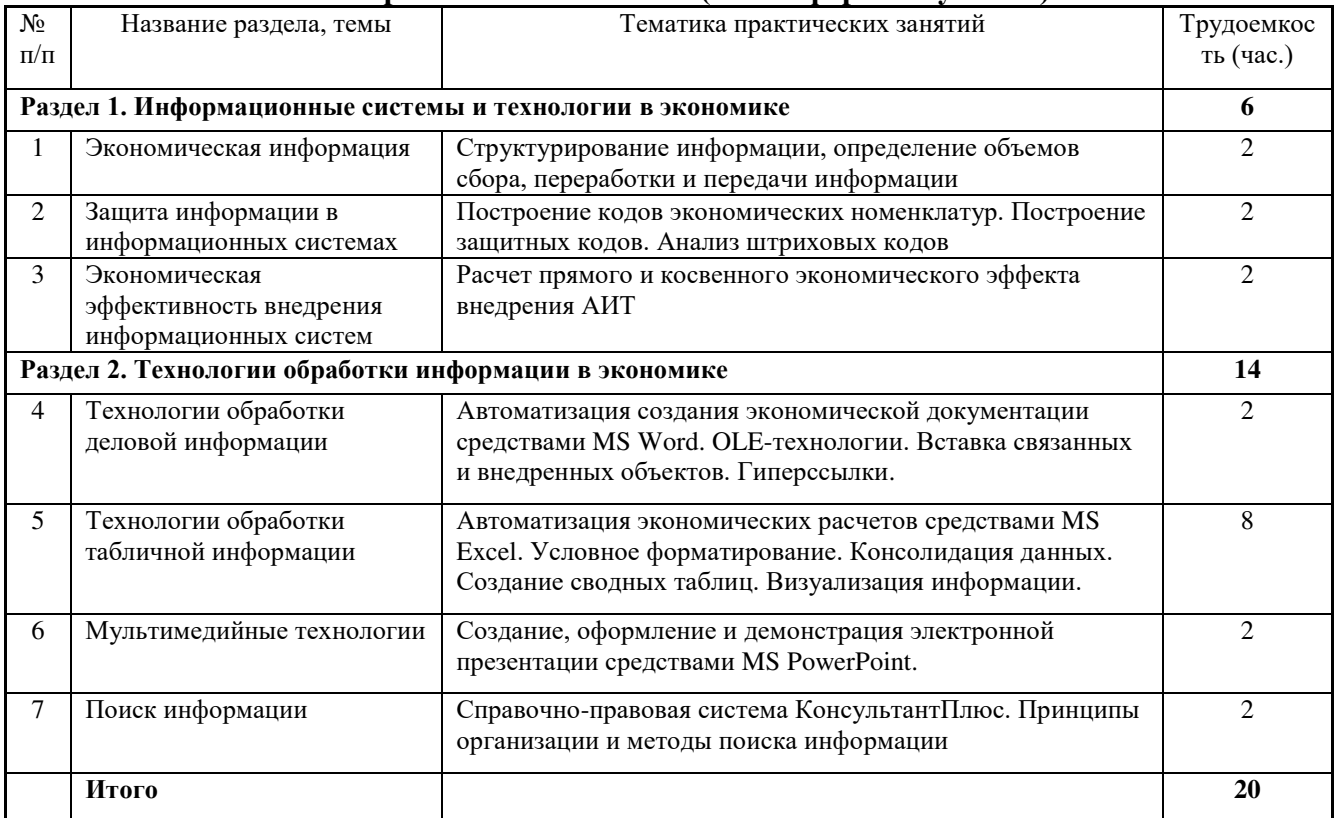

#### 4.1.6 Практические занятия (заочная форма обучения)

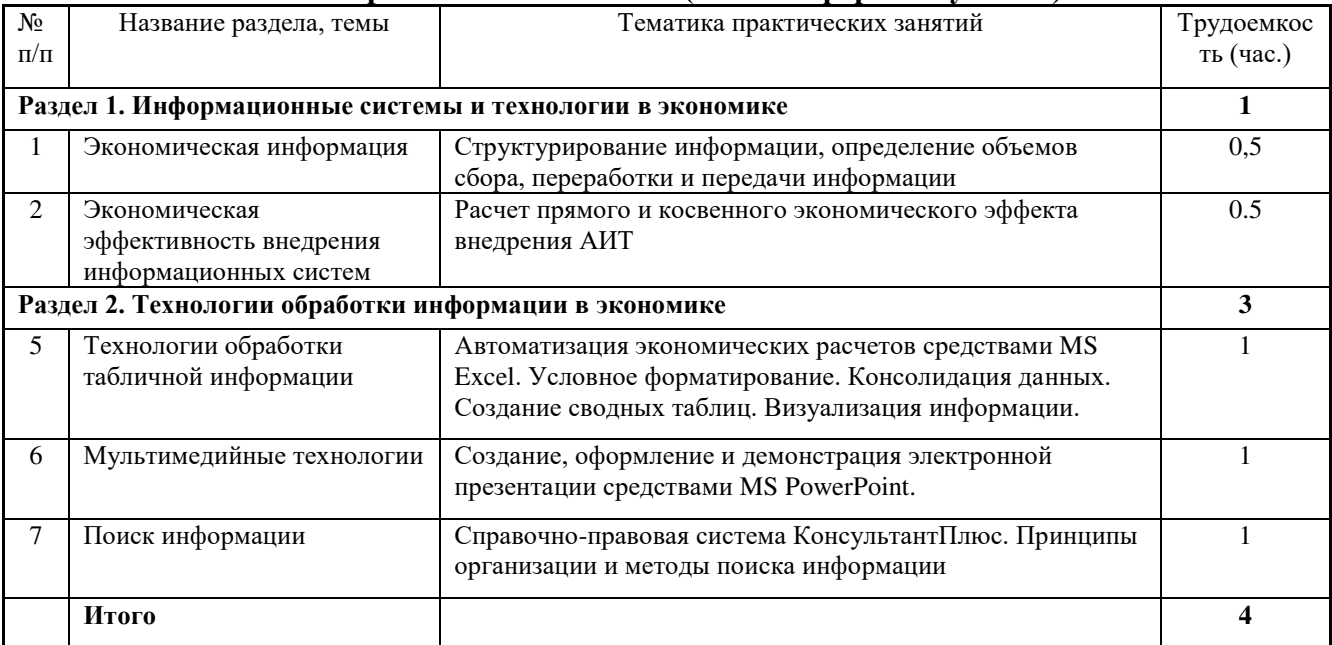

# 4.1.7 Содержание самостоятельной работы и формы ее контроля (очная форма обучения)

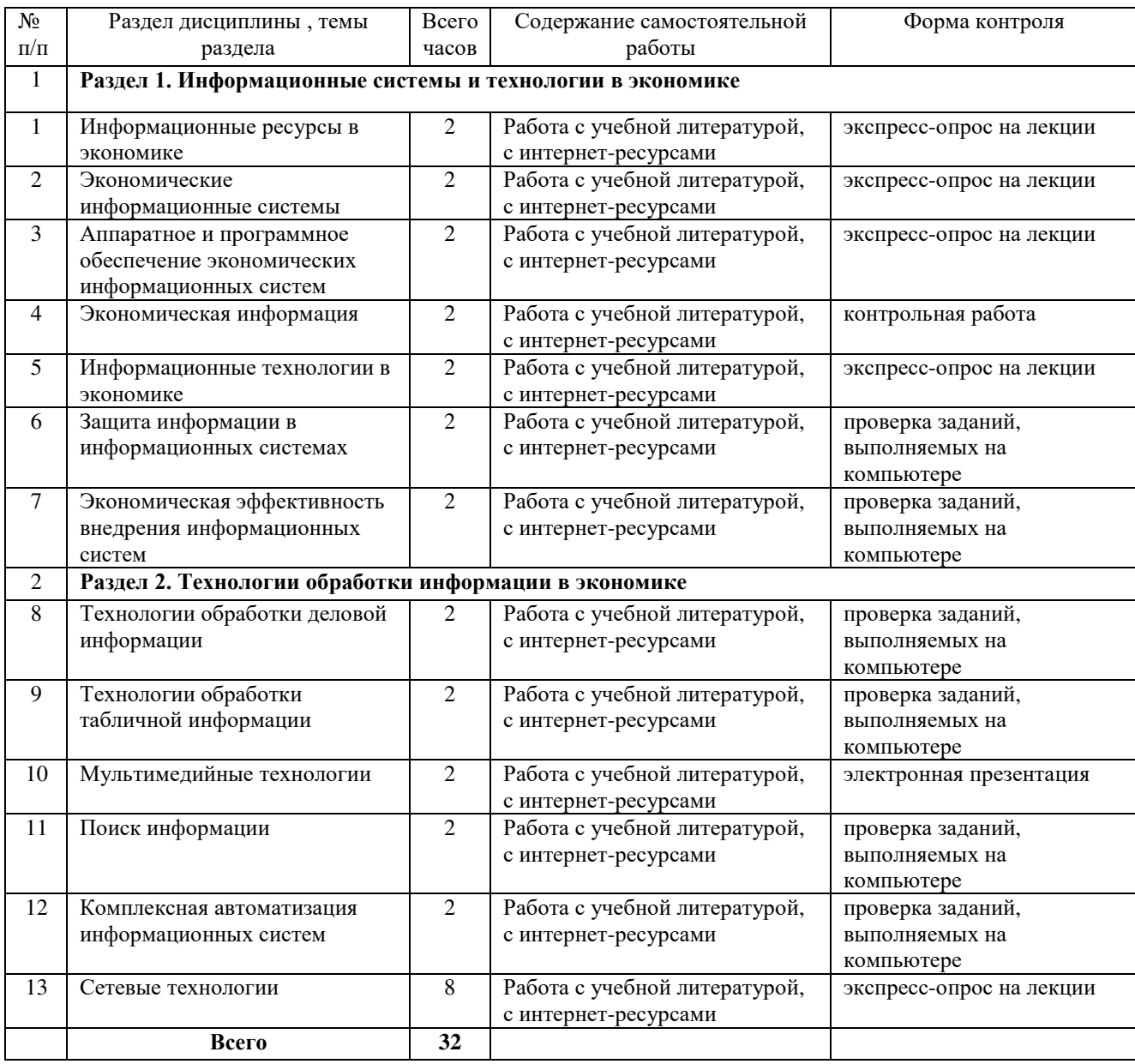

# 4.1.8 Содержание самостоятельной работы и формы ее контроля (заочная форма обучения)

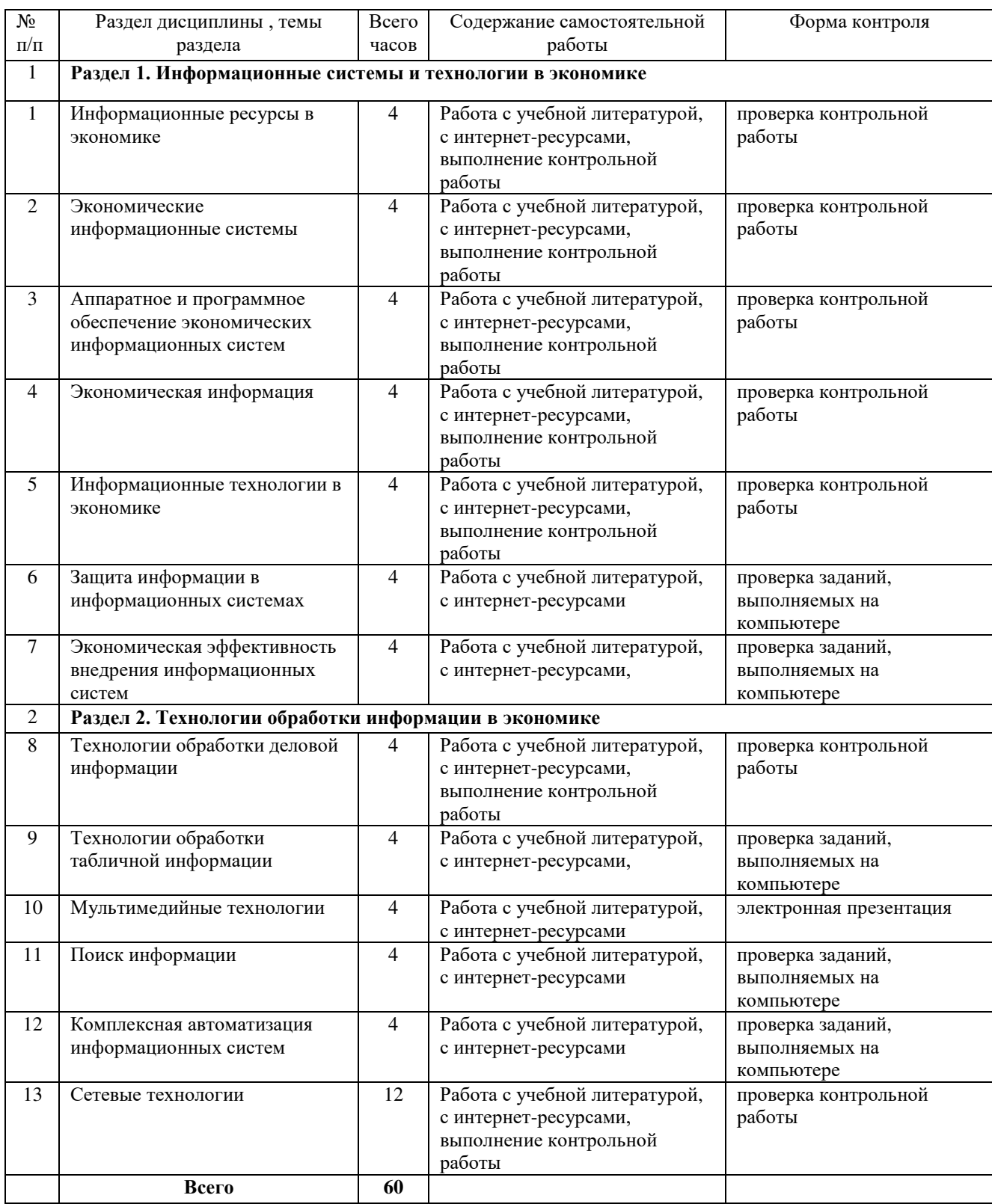

# **5 ОБРАЗОВАТЕЛЬНЫЕ ТЕХНОЛОГИИ**

<span id="page-11-0"></span>Применение мультимедийного оборудования на лекциях, компьютерных программ MICROSOFT ОFFICE на практических занятиях и для самостоятельной работы, изучение структуры и интерфейса различных прикладных программ: КонсультантПлюс, 1С: Предприятие.

5.1 Интерактивные образовательные технологии, используемые в аудиторных занятиях

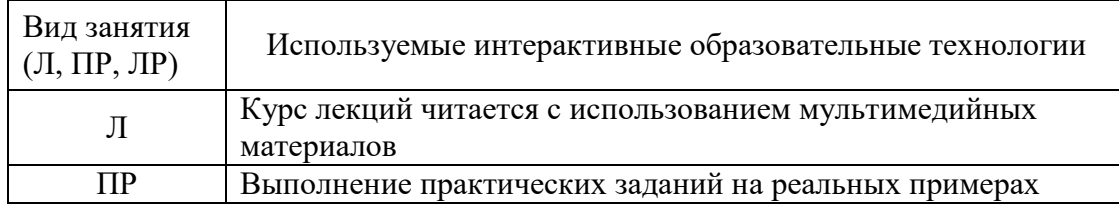

# <span id="page-12-0"></span>**6 ОЦЕНОЧНЫЕ СРЕДСТВА ДЛЯ ТЕКУЩЕГО КОНТРОЛЯ** УСПЕВАЕМОСТИ, ПРОМЕЖУТОЧНОЙ АТТЕСТАЦИИ ПО ИТОГАМ ОСВОЕНИЯ ДИСЦИПЛИНЫ И УЧЕБНО-МЕТОДИЧЕСКОЕ ОБЕСПЕЧЕНИЕ САМОСТОЯТЕЛЬНОЙ РАБОТЫ СТУЛЕНТОВ

Контроль знаний студентов по дисциплине «Информационные системы в экономике» проводится в устной и письменной форме, предусматривает текущий и промежуточный контроль (зачет).

Методы контроля:

- тестовая форма контроля;

- устная форма контроля – опрос и общение с аудиторией по поставленной задаче в устной форме;

- экспресс-опрос на лекции в письменной форме в целях эффективности усвояемости материала; - контрольная работа по пройденным темам.

Промежуточная аттестация - зачет.

#### $\mathbb{N}_2$  π/π Вилы контроля и аттестании  $(BK, TAT, \Pi pAT)$ Наименование раздела, темы учебной дисциплины Оценочные средства Форма 1. ВК ВИС СА 1 ВИСОВЕННО 1. В 100 ГОДА 2 ПРОВЕРКА УМЕНИЙ РАБОТАТЬ С ПРОГРАММАМИ MS Office  $2.$   $TAT$   $|P$   $P$   $q$ <sub>3</sub> $n$  $q$  $1.$ Раздел 2. задания для выполнения на компьютере, контрольная работа 5. ɉɪȺɬ ɡɚɱɟɬ

# 6.1 Виды контроля и аттестации, формы оценочных средств

\*Фонд оценочных средств для промежуточной аттестации приведен в приложении к рабочей программе.

#### **Вопросы для подготовки к зачету**

- 1. Информатизация общества: понятие, проблемы, перспективы.
- 2. Информация и информационные ресурсы: понятия, характеристика.
- 3. Информационные системы: понятие, характеристика.
- 4. Структура информационных систем.
- 5. Функциональная структура информационных систем.
- 6. Организационная структура информационных систем.
- 7. Классификация автоматизированных информационных систем.
- 8. Информационные технологии: понятие, характеристика.
- 9. Структура автоматизированных информационных технологий.
- 10. Технологическое обеспечение автоматизированных информационных технологий.
- 11. Классификация автоматизированных информационных технологий.
- 12. Этапы развития информационных систем и технологий.
- 13. Аппаратное обеспечение АИС.
- 14. Программное обеспечение АИС.
- 15. Электронный офис.
- 16. Электронный документооборот.
- 17. Автоматизированное место специалиста.
- 18. Комплексные системы автоматизации.
- 19. Автоматизированные системы управления предприятием.
- 20. Прикладные программы специального назначения.
- 21. Принципы функционирования программ фирмы 1С.
- 22. 1С: Предприятие: состав, назначение, возможности.
- 23. Особенности ведения учета в программе 1С: Предприятие.
- 24. Экономическая информация: понятие, виды, характеристика.
- 25. Процедуры преобразования экономической информации.
- 26. Логическая структура экономической информации.
- 27. Реквизиты: понятие, назначение, классификация.
- 28. Составные единицы экономической информации.
- 29. Документ: понятие, структура, виды.
- 30. Коды: понятие, классификация, назначение, формула структуры кода.
- 31. Классификаторы экономической информации.
- 32. Методы классификации экономической информации.
- 33. Методы кодирования экономической информации.
- 34. Защитные коды: понятие, назначение, характеристика, алгоритмы расчета контрольных чисел.
- 35. Экономическая эффективность АИС: понятие, структура, показатели.
- 36. Методика определения прямого экономического эффекта.
- 37. Методика определения косвенного экономического эффекта.
- 38. Методы и средства защиты информации в экономических информационных системах.
- 39. Электронная презентация: понятие, назначение, возможности.
- 40. Компьютерные вирусы и антивирусные средства.
- 41. Локальные компьютерные сети.
- 42. Глобальные компьютерные сети.
- 43. Мультимедиа-технологии.
- 44. Организационная техника: виды, назначение, использование.
- 45. Перспективы развития ИТ в народном хозяйстве.

#### 6.2 Перечень учебно-методического обеспечения для самостоятельной работы

- 1. Рабочая программа дисциплины «Информационные системы в экономике»
- 2. Разработки для выполнения практических заданий
- 3. Электронный курс на платформе Moodle «Информационные системы и технологии»
- 4. Учебно-методические материалы по выполнению лабораторных работ.
- 5. Учебно-методические материалы для работы с MS Excel, MS Word
- 6. Учебно-методические материалы для работы с MS PowerPoint.
- 7. Учебно-методические материалы для работы с программой 1С: Предприятие.
- 8. Учебно-методические материалы для работы с программой КонсультантПлюс.

# <span id="page-14-0"></span>**7 УЧЕБНО-МЕТОЛИЧЕСКОЕ И ИНФОРМАЦИОННОЕ ОБЕСПЕЧЕНИЕ** ДИСЦИПЛИНЫ «ИНФОРМАЦИОННЫЕ СИСТЕМЫ В ЭКОНОМИКЕ»

#### **7.1 Основная литература**

1. Шашкова, И. Г. Информационные системы и технологии [Электронный ресурс] / В. С. Конкина, Е. И. Машкова, И. Г. Шашкова. — : [Б.и.], 2013 .— 541 с. — Режим доступа: <https://rucont.ru/efd/225944>

2. Цыренов, Д.Д. Информационные технологии управления бизнес-процессами: теория и практика [Электронный ресурс] : учеб. пособие / Д.Д. Цыренов. - Улан-Удэ : Бурятский государственный университет, 2013 .— 160 с. : ил. — Режим доступа: <https://rucont.ru/efd/216194>

# 7.2 Дополнительная литература

1. Информационные технологии: учебное пособие / Ю.Ю. Громов, В.Е. Дидрих, И.В. Дидрих, Ю.Ф. Мартемьянов, В.О. Драчев, В.Г. Однолько. - Тамбов: ГОУ ВПО ТГТУ, 2011. – 152с. – Ɋɟɠɢɦ ɞɨɫɬɭɩɚ:ɗȻɋ «AРЫТLТЛ» <http://ebs.rgazu.ru/?q=node/545>

2. Информационные системы в экономике : метод. указания / О. И. Векшина, Яросл. гос. VH-т. — Ярославль: ЯрГУ, 2008 .— 44 с. : ил. <https://rucont.ru/efd/207120>

3. Саталкина, Е. В. Информационно-справочные правовые системы бухгалтерского учета и отчетности : метод. указания / Е. В. Саталкина .— Оренбург : ГОУ ОГУ, 2013 <http://rucont.ru/efd/204998?cldren=0>

#### **7.3** Перечень Интернет-ресурсов

#### **-** Интернет-портал ФГБОУ ВО «Ижевская ГСХА» (http: portal/izhgsha.ru):

- Лекции в электронном виде (Краткий курс лекций по дисциплине «Информационные системы в экономике», Компьютерные сети).

#### **- Электронные библиотечные системы:**

- 1. ЭБС "РУКОНТ" ([http://rucont.ru\)](http://rucont.ru/)
- 2. ЭБС ФГБОУ ВПО РГАЗУ "AgriLib" ([http://ebs.rgazu.ru\)](http://ebs.rgazu.ru/)

#### **- В ресурсах Интернет:**

- Журналы по экономическим наукам -<http://www.medien.ru/ekonomicheskie-zhurnaly#ego1>
- Сайт Министерства экономического развития РФ -<http://www.economy.gov.ru/minec/main>
- Сайт Министерства экономики УР -<http://economy.udmurt.ru/>

#### 7.4 Методические указания по освоению дисциплины

Перед изучением дисциплины студенту необходимо ознакомиться с рабочей программой дисциплины, размещенной на портале и просмотреть основную литературу, приведенную в рабочей программе в разделе «Учебно-методическое и информационное обеспечение дисциплины». Книги, размещенные в электронно-библиотечных системах доступны из любой точки, где имеется выход в «Интернет», включая домашние компьютеры и устройства, позволяющие работать в сети «Интернет». Если выявили проблемы доступа к указанной литературе, обратитесь к преподавателю (либо на занятиях, либо через портал академии).

Для изучения дисциплины необходимо иметь чистую тетрадь, объемом не менее 48 листов для выполнения заданий. Перед началом занятий надо бегло повторить материал из курса дисциплины «Экономическая информатика».

Для эффективного освоения дисциплины рекомендуется посещать все виды занятий в соответствии с расписанием и выполнять все задания в установленные преподавателем сроки. В случае пропуска занятий по уважительным причинам, необходимо подойти к преподавателю и получить индивидуальное задание по пропущенной теме.

Полученные знания и умения в процессе освоения дисциплины студенту рекомендуется применять для решения своих задач, не обязательно связанных с программой дисциплины. Владение компетенциями дисциплины в полной мере будет подтверждаться Вашим умением ставить конкретные задачи, а также выявлять существующие проблемы.

Полученные при изучении дисциплины знания, умения и навыки рекомендуется использовать при выполнении курсовых и дипломных работ (проектов), а также на учебных и производственных практиках.

#### 7.5 Перечень информационных технологий, включая перечень информационно-справочных систем (при необходимости)

- 1. Поиск информации в глобальной сети Интернет
- 2. Работа в электронно-библиотечных системах
- 3. Работа в ЭИОС вуза (работа с порталом и онлайн-курсами в системе moodle.izhgsha.ru)
- 4. Мультимедийные лекции
- 5. Работа в компьютерном классе
- 6. Компьютерное тестирование

При изучении учебного материала используется комплект лицензионного программного  $o$ *беспечения следующего состава:* 

1. Операционная система: Microsoft Windows 10 Professional. Подписка на 3 года. Договор № 9-БД/19 от 07.02.2019. Последняя доступная версия программы. Astra Linux Common Edition.  $\[\text{Jorobop}\ \mathcal{N}_2\]$ 173-ГК/19 от 12.11.2019 г.

2. Базовый пакет программ Microsoft Office (Word, Excel, PowerPoint). Microsoft Office Standard 2016. Бессрочная лицензия. Договор №79-ГК/16 от 11.05.2016. Microsoft Office Standard 2013. Бессрочная лицензия. Договор №0313100010014000038-0010456-01 от 11.08.2014. Microsoft Office Standard 2013. Бессрочная лицензия. Договор №26 от 19.12.2013. Microsoft Office Professional Plus 2010. Бессрочная лицензия. Договор №106-ГК от 21.11.2011. Р7-Офис. Договор №173-ГК/19 от 12.11.2019 г.

3. Информационно-справочная система (справочно-правовая система) «Консультант плюс». Соглашение № ИКП2016/ЛСВ 003 от 11.01.2016 для использования в учебных целях бессрочное. Обновляется регулярно. Лицензия на все компьютеры, используемые в учебном процессе.

Обучающимся обеспечен доступ (удаленный доступ) к следующим современным профессиональным базам данных и информационным справочным системам:

Информационно-справочная система (справочно-правовая система) «КонсультантПлюс».

«1С: Предприятие 8 через Интернет для учебных заведений» (<https://edu.1cfresh.com/>) со следующими приложениями: 1С: Бухгалтерия 8, 1С: Управление торговлей 8, 1С: ERP Управление предприятием 2, 1С: Управление нашей фирмой, 1С: Зарплата и управление персоналом. Облачный сервис.

# <span id="page-16-0"></span>**8 МАТЕРИАЛЬНО-ТЕХНИЧЕСКОЕ ОБЕСПЕЧЕНИЕ ДИСЦИПЛИНЫ** «ИНФОРМАЦИОННЫЕ СИСТЕМЫ В ЭКОНОМИКЕ»

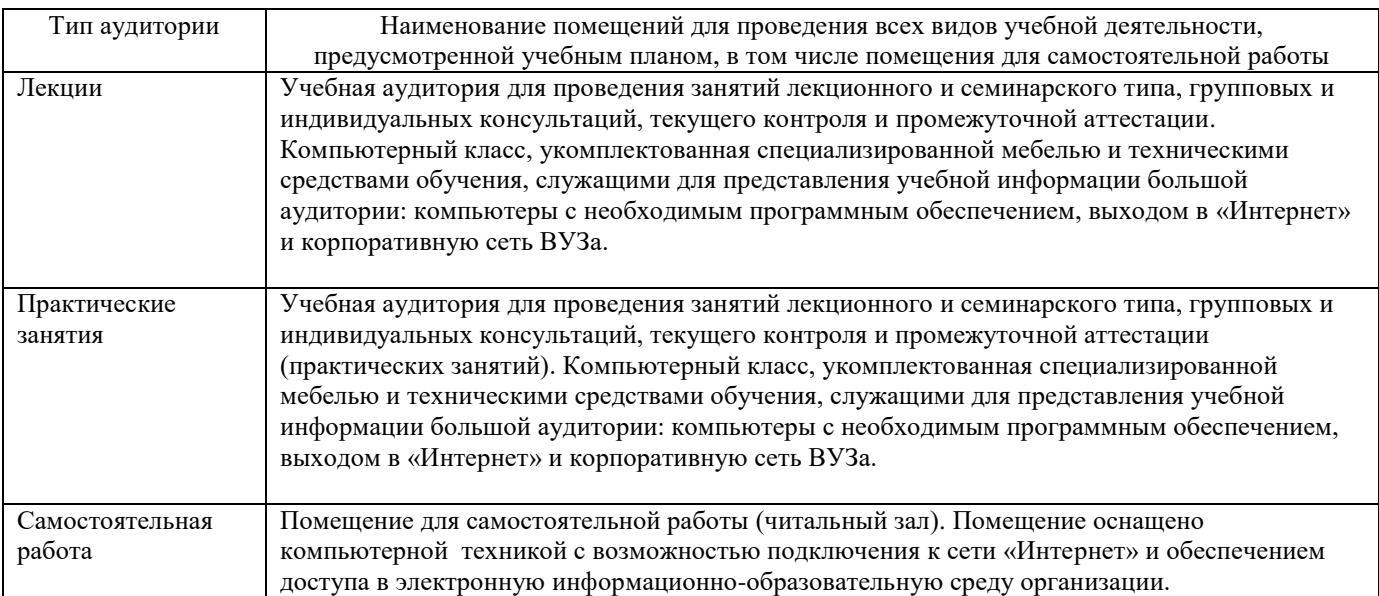

# **ФОНД ОЦЕНОЧНЫХ СРЕДСТВ**

# <span id="page-17-0"></span>по дисциплине «Информационные системы в экономике»

# **1. ПАСПОРТ ФОНДА ОЦЕНОЧНЫХ СРЕДСТВ**

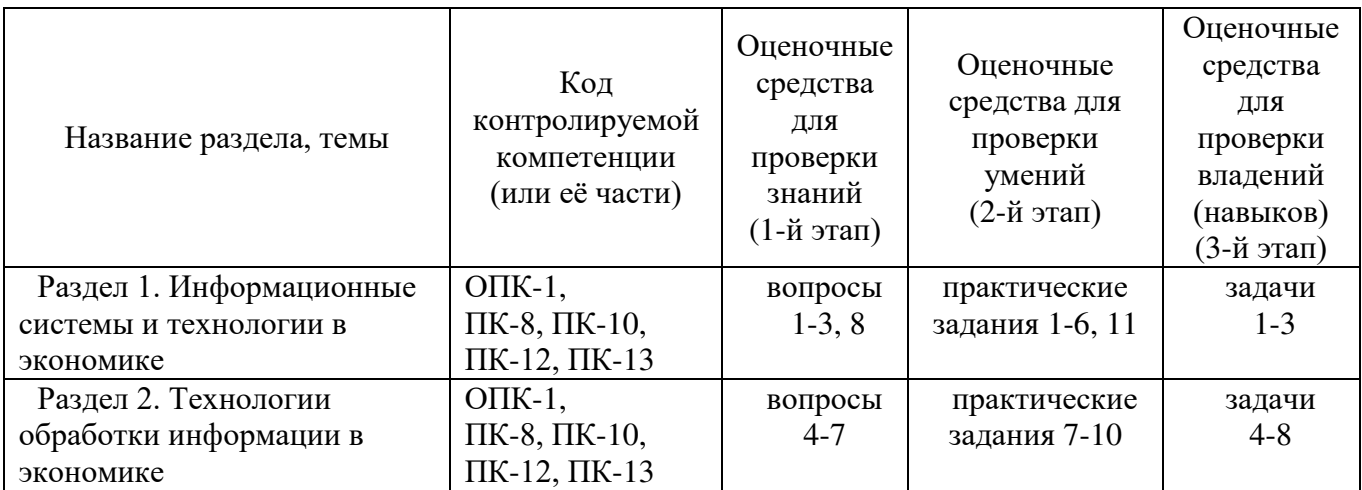

# 1.1 Перечень компетенций с указанием этапов их формирования в процессе **• освоения образовательной программы**

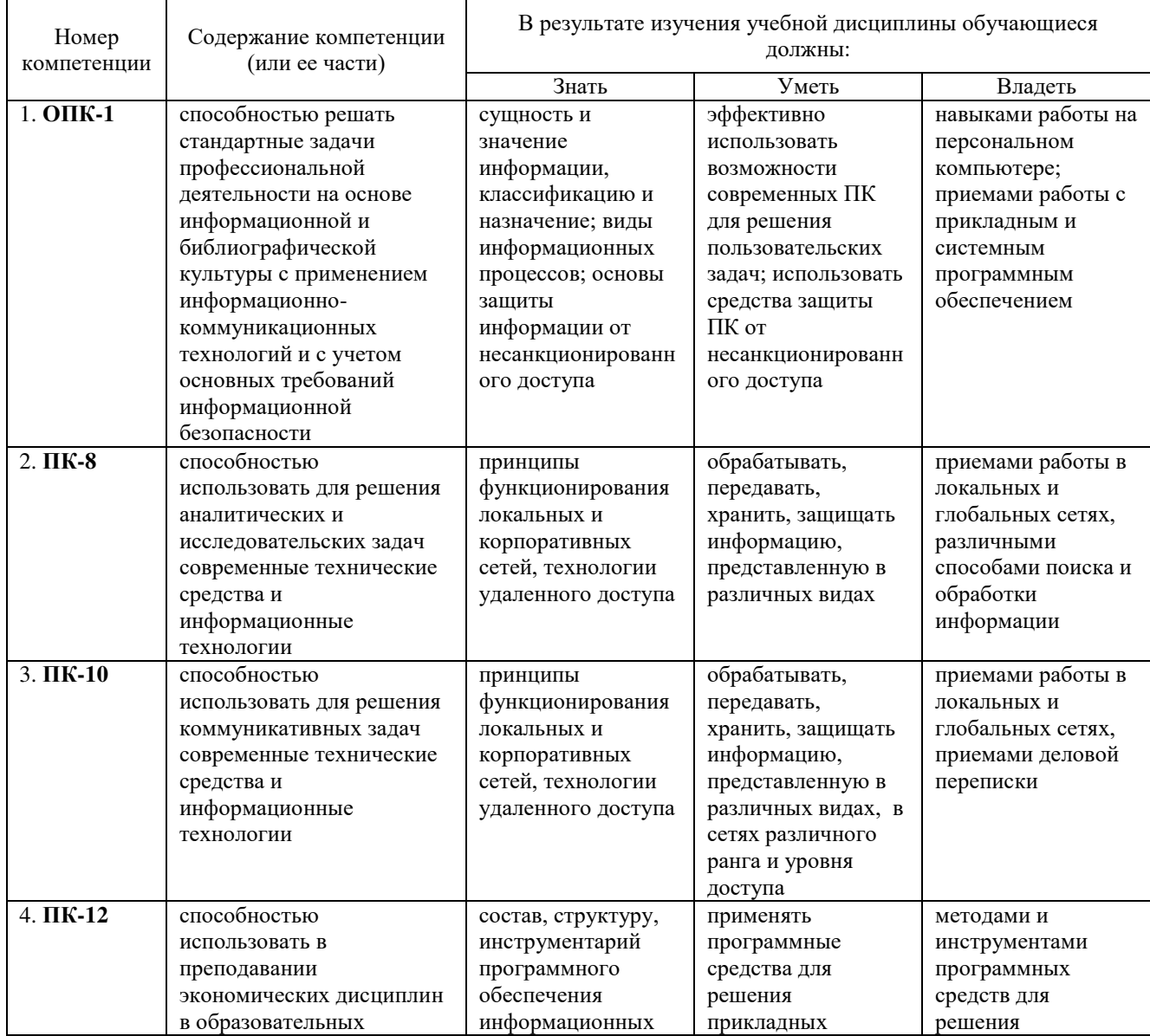

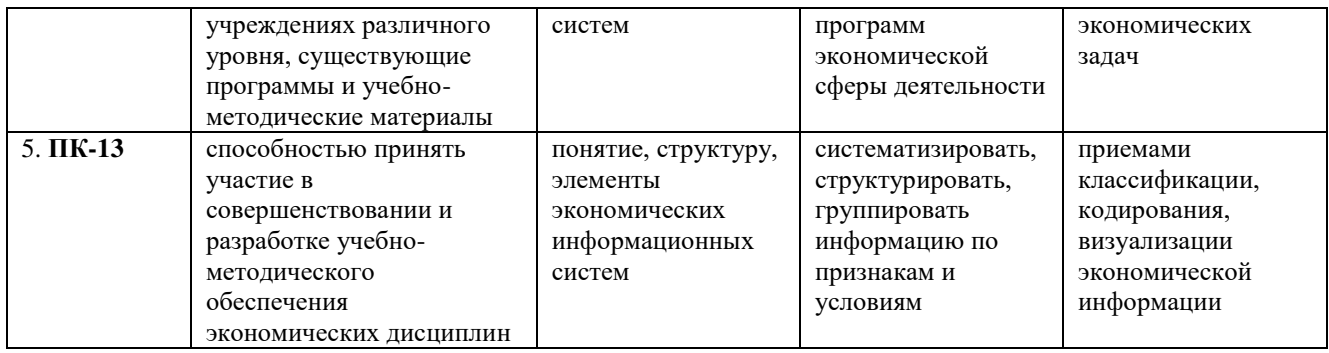

# 2. Описание показателей и критериев оценивания компетенций на различных этапах их формирования, описание шкал оценивания. Методические материалы, определяющие процедуры оценивания знаний, умений, навыков и (или) опыта деятельности, характеризующих этапы формирования компетенций

# 2.1 Описание показателей, шкал и критериев оценивания компетенций

Показателями уровня освоенности компетенций на всех этапах их формирования являются: 1-й этап (уровень знаний):

– Умение отвечать на основные вопросы и тесты на уровне понимания сути – удовлетворительно (3).

- Умение грамотно рассуждать по теме задаваемых вопросов – хорошо (4)

- Умение формулировать проблемы по сути задаваемых вопросов – отлично (5)

#### **2-ɣ ɷɬɚɩ (ɭɪɨɜɟɧɶ ɭɦɟɧɢɣ):**

- Умение решать простые задачи с незначительными ошибками - удовлетворительно (3).

- Умение решать задачи средней сложности – хорошо (4).

- Умение решать задачи повышенной сложности, самому ставить задачи – отлично (5).

# 3-й этап (уровень владения навыками):

- Умение формулировать и решать задачи из разных разделов с незначительными ошибками удовлетворительно (3).

- Умение находить проблемы, решать задачи повышенной сложности – хорошо (4).

- Умение самому ставить задачи, находить недостатки и ошибки в решениях – отлично (5).

# 2.2 Методика оценивания уровня сформированности компетенций в целом по дисциплине

Уровень сформированности компетенций в целом по лисциплине оценивается:

- на основе результатов текущего контроля знаний в процессе освоения дисциплины – как средний балл результатов текущих оценочных мероприятий в течение семестра;

- на основе результатов промежуточной аттестации – как средняя оценка по ответам на вопросы к зачету и решению задач;

- по результатам участия в научной работе, олимпиадах и конкурсах - оценка выставляется по 4-х бальной шкале – неудовлетворительно (2), удовлетворительно (3), хорошо (4), отлично (5); - по результатам тестирования – в соответствии с полученными баллами.

#### Формирование итоговой оценки (промежуточная аттестация)

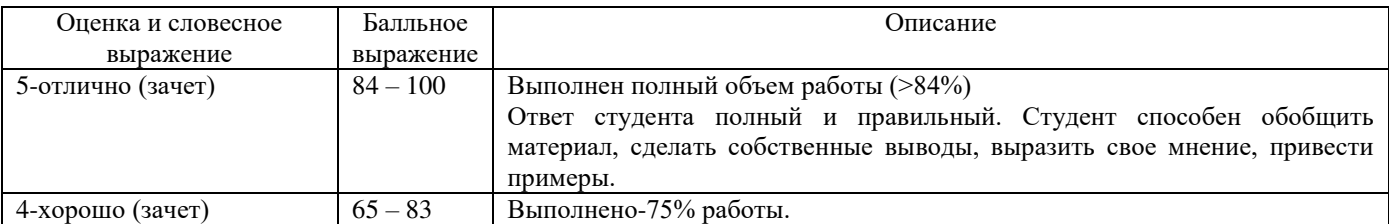

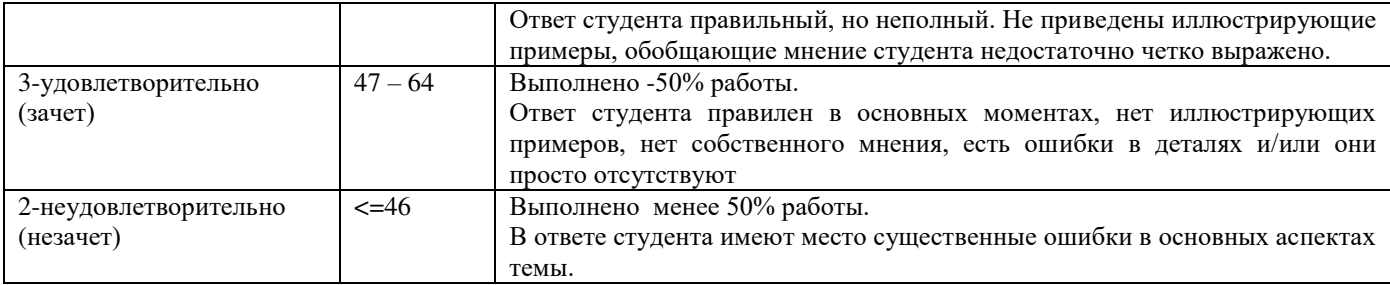

#### Критерии оценивания студента для получения зачёта:

«Зачёт» - демонстрирует полноту ответа по существу поставленных вопросов; логичность, последовательность и пропорциональность изложения материала; знание основных понятий и терминов по дисциплине, умение их использовать, рассуждать, обобщать, делать выводы, обосновать свою точку зрения; умение связать ответ с другими дисциплинами по специальности и с современными проблемами; за неполное знание материала, но недостатки в подготовке студента не помешают ему в дальнейшем овладеть знаниями по специальности в целом.

«Незачёт» - демонстрирует незнание большей части материала, которое свидетельствует об слабом понимании или непонимании предмета и не позволит ему овладеть знаниями по специальности; при ответе допускает грубые ошибки, которые не может исправить даже при помощи преподавателя.

# 3. Типовые контрольные задания или иные материалы, необходимые для **оценки знаний, умений, навыков и (или) опыта деятельности, характеризующих этапы формирования компетенций в процессе • освоения образовательной программы**

# 3.1 Оценочные средства для проверки знаний (1-й этап) - вопросы

#### Разлел 1.

# **1.Вопросы на тему «Экономическая информация» (30 вариантов)**

- Чем различаются фасетный и иерархический метод классификации экономической информации?
- Недостатки последовательного метода кодирования экономической информации.
- Особенности серийно-порядкового метода кодирования экономической информации.
- Что отражает формула структуры кодов экономической информации?
- Значение выделения реквизитов при автоматизированной обработке информации.
- Особенности параллельного метода кодирования экономической информации.
- Как различить реквизиты-основания и реквизиты-признаки, имеющие числовое выражение?
- Что представляет собой экономический показатель?
- Какие типы реквизитов используются в заголовочной части документов?

# **2.Вопросы на тему «Защита информации в информационных системах» (30 вариантов)**

- Ɉɛɴɹɫɧɢɬɟ ɩɨɧɹɬɢɟ *ɩɪɟɮɢɤɫ EAN*.
- Назовите принципы организации EAN International.
- Недостатки контроля обнаружения ошибок при вводе и обработке закодированной информации методом деления на модуль без учета весовых коэффициентов.
- Как формируется дайджест электронной подписи?
- Какие организационные меры принимаются для обеспечения защиты информации в ЭИС?

#### 3. Вопросы на тему «Экономическая эффективность внедрения информационных систем» **(30 вариантов)**

- Назовите основную цель внедрения информационных технологий.

- Кто может быть экспертом для определения косвенного экономического эффекта внедрения информационной технологии?

- Назовите качественные показатели экономической эффективности.
- Дайте экономический смысл показатели приведения.

- Как рассчитать годовой экономический эффект:

# Разлел 2.

# 4. Вопросы на тему «Технологии обработки деловой информации» (30 вариантов)

- Что представляет собой комплексный документ?
- Как организовать гиперссылки в текстовом документе?
- Что такое OLE-технологии?
- Назовите возможности текстового процессора для автоматизации форматирования документов.

# 5. Вопросы на тему «Технологии обработки табличной информации» (30 вариантов)

- Чем связываются между собой листы многотабличного документа?
- В чем особенности сводных таблиц?
- Для чего используются абсолютные ссылки в формулах?
- Назовите способы сортировки данных в таблице.

# **6.Вопросы на тему «Поиск информации» (30 вариантов)**

- Назовите способы поиска информации в СПС «Гарант».
- Что такое базовый поиск?
- Какие ситуации могут возникнуть при поиске информации?
- Как повторно найти информацию в СПС «Гарант?
- Как сделать закладки в КонсультантПлюс?

# **7.Вопросы на тему «Комплексная автоматизация информационных систем» (30 вариантов)**

- Назвать компоненты 1С-Предприятия.
- Перечислить режимы работы программы 1С-Предприятие.
- Назначение режима Конфигуратор.
- Назначение режима Отладчик.
- Назначение режима Монитор.
- В чем различие понятий Группа и Элемент.
- Какая информация заносится в справочник Номенклатура.
- Особенности заполнения справочника Сотрудники.
- Что происходит при проведении документа.

# **8. Вопросы итогового теста**

 $B$ ыберите один правильный ответ

- 1. Информационная система это:
- 1) совокупность метолов и средств получения и использования информации на базе

вычислительной и коммуникационной техники и широкого применения математических методов.

2) коммуникационная система по сбору, передаче, переработке информации об объекте для реализации функций управления.

3) совокупность взаимосвязанных политических, социально-экономических, научных факторов, обеспечивающих свободный доступ пользователей к информационным ресурсам

- 2. Экономическая информация это:
	- 1) Сведения, представленные на машинных носителях
	- 2) Сведения о хозяйственной деятельности объекта
	- 3) Сведения, являющиеся объектом хранения, передачи, преобразования
	- 4) Сведения, предназначенные для выработки управляющих воздействий
- 3. Синтаксический уровень представления информации
	- 1) Определяет смысловое содержание информации
	- 2) Отражает ценность и полезность информации для объекта
	- 3) Отражает внешнюю форму и структуру информации
	- 4) Отражает точность и достоверность информации
	- 5) Отражает актуальность и оперативность информации
- 4. Простейшая структурная единица информации, отражающая количественную характеристику объекта называется
- 1) Экономический показатель
- 2) Реквизит-основание
- 3) Документ
- 4) Реквизит-признак
- 5) Информационный массив
- 5. Срок окупаемости информационных технологий это обратная величина
	- 1) годового экономического эффекта
	- 2) коэффициента экономической эффективности
	- 3) годовой экономии

6. Составная единица информации, представленная на материальном носителе и имеющая самостоятельное значение называется

- 1) Массив
- 2) Реквизит
- 3) Показатель
- 4) Документ

7. Самая маленькая, неделимая часть экономической информации – это

- 1) символ
- $2)$  буква
- 3) реквизит
- 4) показатель
- 8. Информационный массив это совокупность
	- 1) реквизитов и показателей
	- 2) одинаковых по форме показателей
	- 3) локументов одного участка учета
	- 4) одинаковых по форме документов
- 9. Реквизит «Номер счета» это
	- 1) реквизит-признак
	- 2) реквизит-основание
- 11. Под эффективностью информационной технологии понимают целесообразность
	- 1) применения современного программного обеспечения
	- 2) применения средств вычислительной и организационной техники для обработки данных
	- 3) полготовки спениалистов

# 3. 2 Оценочные средства для проверки умений (2-й этап) – практические **З**алания

# Разлел 1.

# 1.Задание на тему «Экономическая информация» (30 вариантов)

ООО «Рассвет» ежемесячно производит 8 центнеров мяса и 25 центнеров молока, себестоимость 1 центнера мяса – 225 руб., 1 центнера молока – 19 руб. 25 коп. Определить реквизиты-признаки и реквизиты-основания, форму и содержание реквизитов.

# **2.**Задание на тему «Экономическая информация» (30 вариантов)

Закодировать структурные подразделения совхоза. В совхозе имеется контора управления, в состав которой входят: дирекция, бухгалтерия, отдел кадров, плановый отдел, а также три производственных отделения. В первом отделении имеются две полеводческие бригады и зимние теплицы. Во втором – одна свиноферма и две фермы КРС. В третьем отделении – ремонтная мастерская, автохозяйство. В полеводческих бригадах по 2 звена, на фермах – три, в зимних теплицах – одно. Также имеется жилищно-коммунальное хозяйство, подчиняющееся дирекции. Составить формулу кода.

# 3.Задание на тему «Защита информации в информационных системах» (30 вариантов)

Составить ИНН организации, если код налоговой инспекции, осуществившей постановку на учет 2354, а порядковый номер налогоплательщика 85673.

# 4.Задание на тему «Защита информации в информационных системах»(30 вариантов)

Используя систему EAN 13, разработать штрих-код товара, порядковый номер которого 60378, если предприятие-изготовитель имеет код 4567 и зарегистрировано в Португалии (560).

#### 5.Задание на тему «Защита информации в информационных системах»(30 вариантов)

Рассчитать контрольное число для защиты кода по модулю М=8 с учетом весовых коэффициентов 36457.

#### **6.**Задание на тему «Экономическая эффективность внедрения информационных систем» (30 Banuah<sup>ToB</sup>)

Рассчитайте значения показателей экономической эффективности для проекта автоматизации подразделения организации. Текущие затраты - 132 тыс. руб. Капитальные затраты - 800 тыс. руб. Базовый вариант: Текущие затраты – 180 тыс.руб. Капитальные затраты – 50 тыс.руб.

#### Разлел 2.

#### 7. Задание на тему «Мультимедийные технологии»

Создать презентацию на тему "Структура предприятия", состоящую из четырех слайдов. Требования к презентации:

- применить шаблон оформления презентации
- различные эффекты анимации ко всем слайдам
- установить автоматическую смену слайдов через 2 секунды.
- вставить колонтитул с именем автора презентации
- установить гиперссылку для четвертого слада с переходом на первый слайд
- создать управляющие кнопки для перехода на другие слайды.

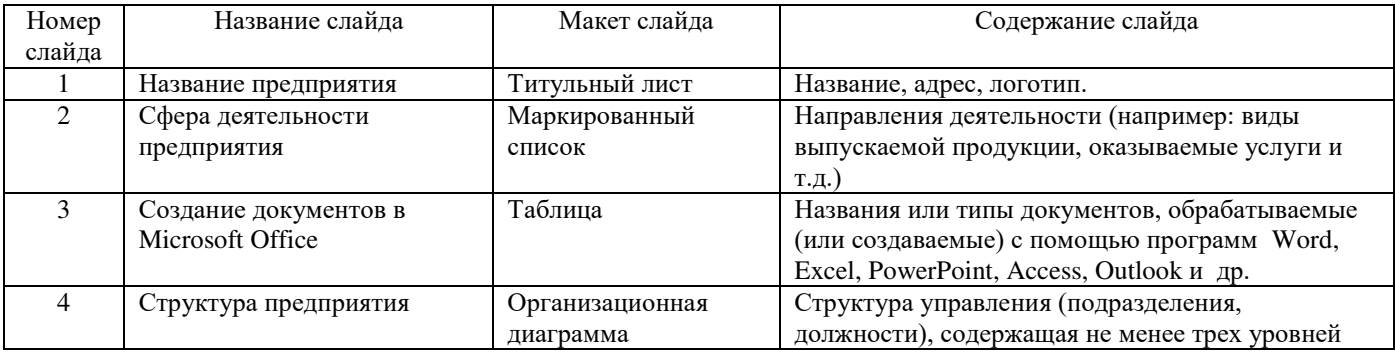

#### 8.Задание на тему «Поиск информации».

#### СИСТЕМА ГАРАНТ. Решение практических ситуаций

Ситуация 1. Базовый поиск. Как быстро найти документы, заполнив только одну строку.

Пример 1. Найдем Закон о защите прав потребителей

Пример 2. Найдем статью 217 налогового кодекса Российской Федерации

Пример 3. Найдем статью об авторских правах в Гражданском кодексе Российской Федерации Ситуация 2. Поиск по реквизитам. Как найти документ, если известны его некоторые реквизиты (номер, название, дата, орган власти, издавшей документ, или другие данные).

Пример 1. Найдем документы министерства финансов РФ за 2012 год, связанные с минимальным размером оплаты труда (МРОТ)

Пример 2. Найдем аналитические материалы за 2012 год по вопросам, касающимся курсовой разницы для налогообложения

Ситуация 3. Поиск по ситуации. Что делать, если не известно в каких документах содержатся ответы на ваши вопросы.

Пример 1. Найдем документы, которые отвечают на вопрос, какой установлен максимальный размер административного штрафа

Пример 2. Найдем должностную инструкцию главного инженера организации

Ситуация 4. Поиск по источнику опубликования. Как найти авторские материалы (статьи, книги, энциклопедии, консультации экспертов).

Пример. Найдем статью об Отечественной войне 1812 г., опубликованную в № 6 журнала «Законодательство» за 2012 год

Ситуация 5. Поиск по толковому словарю. Как найти толкование неизвестных слов и терминов. Пример. Найдем толкование слова флюктуация

Ситуация 6. Как быстро найти часто используемые в работе документы

Пример 1. Найдем и сохраним форму декларации физического лица

Пример 2. Найдем и сохраним информацию о динамике индекса инфляции

Пример 3. Найдем и сохраним форму приказа о приеме на работу

Пример 4. Найдем и сохраним информацию о размере материнского капитала

Ситуация 7. Как всегда быть в курсе последних изменений в законодательстве

Пример. Найдем основные изменения в законодательстве по теме «Государственная символика»

Ситуация 8. Как быстро проанализировать связи документа или его части с остальным массивом законодательства

Пример. Рассмотрим комментарии разных авторов, касающихся особенностей определения стоимости земельного участка и платы за землю (Глава Х Земельного кодекса Российской Федерации)

Ситуация 9. Как повторно найти информацию, ранее уже запрашиваемую пользователем

#### 9.Задание на тему «Комплексная автоматизация информационных систем» (30 вариантов)

- 1. В справочнике Номенклатура добавить группу Товары купленные.
- 2. В группу Товары купленные добавить два элемента:
- Кефир фруктовый (тип товар, собственный; учетная цена 8 руб.; оптовая цена без налогов 10руб.; ставка НДС 18%; ставка НП – без налога)
- Йогурт (тип товар, собственный; учетная цена 6 руб.; оптовая цена без налогов 9 руб.; ставка НДС 18%; ставка НП – без налога)
- 3. Оформить документом Поступление товаров от Молкомбината (№ счета-фактуры 14):
- Кефир фруктовый 20 шт.
- $\text{Morypr} 50 \text{ mT}$ .
- 4. Посмотреть в журнале операций, какие проводки были сформированы, и определить, чем они отличаются от поступления материалов.
- 5. Оформить платежное поручение "Молкомбинату" на сумму поступивших товаров (сумму определить из документа поступления товаров).
- 6. Оформить документом продажу (отгрузку) товаров Кафе:
- $\epsilon$  Кефир фруктовый 10 шт.
- $\frac{1}{20}$   $\frac{1}{20}$  and  $\frac{1}{20}$
- 7. Посмотреть в журнале операций, какие проводки были сформированы, и определить, чем они отличаются от продажи собственной продукции.
- 8. Оформить с помощью банковской выписки поступление денег на расчетный счет от Кафе на сумму проданных товаров (сумму определить из документа отгрузки товаров).
- 9. Оформить с помощью банковской выписки оплату денег Молкомбинату на сумму, указанную в платежном поручении.

# 10.Задание на тему «Сетевые технологии» (30 вариантов)

- Составить рабочий календарь на завтрашний день, заполнив в нем не менее 5 записей в режиме «Лень»:
- составить расписание встреч на следующую неделю, заполнив не менее 5 записей в режиме «Неделя»;
- составить примерное расписание консультаций и экзаменов на июнь в режиме «Месяц»
- ввести данные двух партнеров
- ввести три задания с указанием темы, важности, даты, состояния и описания задания в соответствии с учебным расписанием на сегодняшний день.
- создать заметку с сообщением о погоде.
- создать три записи разных типов (телефонный звонок, разговор, собрание) с кратким описанием некоторых событий из Вашей жизни за последние 2 дня.
- создать сообщение своему партнеру.

#### **11.Залания итогового теста**

1. Условия внедрения второго варианта при расчете экономической эффективности АИТ

- 1)  $E_p \leq E_H$ ,  $T_p \leq T_H$
- 2)  $E_p \leq E_H$ ,  $T_p \geq T_H$
- 3)  $E_n \geq E_H$ ,  $T_n \leq T_H$
- 4)  $E_p \geq E_H$ ,  $T_p \geq T_H$

2. Если можно оценить предполагаемый косвенный эффект внедрения АИС, то его нужно учесть в годовой экономии, для этого

- 1) увеличить величину текущих затрат в проектируемом варианте
- 2) уменьшить величину текущих затрат в базовом варианте
- 3) уменьшить величину текущих затрат в проектируемом варианте
- 4) увеличить величину текущих затрат в базовом варианте

3. Нормативный коэффициент экономической эффективности означает, что каждый рубль капитальных вложений должен приносить

- 1) ежемесячную прибыль не менее 0,35 руб./мес.
- 2) ежегодную прибыль не более 0,35 руб./год
- 3) ежегодную прибыль не менее 0,35 руб./год
- 4) ежемесячную прибыль не более 0,35 руб./мес.
- 4.  $(C1-C2)/(K2-K1)$  это формула расчета
	- 1) годовой экономии
	- 2) годового экономического эффекта
	- 3) коэффициента экономической эффективности
	- 4) срока окупаемости

5. Укажите последовательность процедур обработки экономической информации в информационной системе:

- 1) Передача информации
- 2) Регистрация
- 3) Подготовка входных массивов данных
- 4) Обработка информации
- 5) Сбор информации
- 6) Формирование результатной информации
- 7) Накопление и хранение информации

#### **Выберите все правильные ответы**

6. Назовите базовые компоненты информационной системы:

- 1) Функциональная структура
- 2) Модели принятия решений
- 3) Программные средства
- 4) Информация
- 5) Организационная структура
- 6) Базы данных
- 7) Информационные технологии

#### 7. Косвенный экономический эффект можно рассчитывать с помощью методов

- 1) экспертных оценок
- 2) сравнения с объектами-аналогами
- 3) анализа своего предприятия
- 8. К стратегическому управлению информационной системой относится:
	- 1) Оперативно-календарное планирование
	- 2) Финансовый анализ
	- 3) Маркетинг
- 4) Управление проектами
- 5) Финансовое планирование
- 6) Организационный менеджмент
- 7) Технико-экономическое планирование

# 9. Функциональными компонентами информационной системы являются:

- 1) Информационные технологии
- 2) Стратегическое управление
- 3) Структурные подразделения
- 4) Оперативное управление
- 5) Управление производством
- 6) Управление персоналом

# 3.3 Оценочные средства для проверки владений (навыков) (3-й этап) - задачи

# **Разлел 1**

# 1.Задача на тему «Экономическая информация» (30 вариантов)

Закодировать структурные подразделения совхоза. В совхозе имеется контора управления, в состав которой входят: дирекция, бухгалтерия, отдел кадров, плановый отдел, а также три производственных отделения. В первом отделении имеются две полеводческие бригады и зимние теплицы. Во втором – одна свиноферма и две фермы КРС. В третьем отделении – ремонтная мастерская, автохозяйство. В полеводческих бригадах по 2 звена, на фермах – три, в зимних теплицах – одно. Также имеется жилищно-коммунальное хозяйство, подчиняющееся дирекции. Составить формулу кода.

# **2.**Задача на тему «Защита информации в информационных системах» (30 вариантов)

1. Проверьте подлинность ИНН организации 1830426812

2. Проверьте подлинность СНИЛС 054-168-230-12

3. Рассчитайте контрольное число штрих-кода товара, произведенного в Гонконге (489), код изготовителя 445189, код товара 101

#### 3.Задача на тему «Экономическая эффективность внедрения информационных систем» (30 **вариантов)**

Рассчитать экономическую эффективность при сравнении двух вариантов обработки информации и определить эффективный способ обработки, используя следующие показатели расходов.

1 вариант:  $K_1 = 12345$  тыс.руб.;  $C_1 = 6600$  тыс.руб.;

2 вариант:  $K_2 = 24500$  тыс.руб.;  $C_2 = 6880$  тыс.руб..

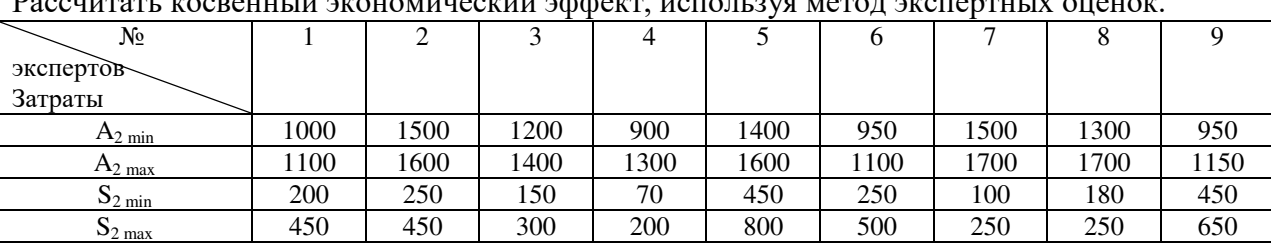

 $\ddotsc$ 

Данные в тыс. руб.

Экономические показатели до внедрения:  $A_1 = 980.5$ ;  $S_1 = 700.35$ ;  $\Pi_1 = 50.6$ 

# **Разлел 2**

# 4.Задача на тему «Технологии обработки деловой информации»

Отформатировать документ средствами автоматизации текстового процессора:

- выполнить форматирование абзацев, применить стили

- вставить сноски
- вставить колонтитулы, указать фамилию автора, номер группы.
- вставить номера страниц
- вставить автообновляемую дату
- создать гиперссылки
- создать оглавление документа

#### 5.Задача на тему «Технологии обработки табличной информации»

Спроектировать логическую структуру базы данных для отражения ежемесячной информации по работникам ООО «Заря».

#### Пример информационного сообщения:

Слесарь 5 разряда Петров В.В., табельный номер 252, за текущий месяц отработал 186 часов, из них 13 часов сверхурочно, 10 часов в выходные и праздничные дни. За отработанное время начислена заработная плата в размере 21500 рублей, премия 1500 рублей, выделена материальная помощь в размере 1000 рублей, оплачен больничный лист за предыдущий месяц 1550 рублей, получен возврат налогового вычета 2500 рублей.

Создать таблицу базы данных и заполнить ее примерами: Петров В.В. и еще десять работников самостоятельно. Предусмотреть, что не все работники болеют, получают премии, матпомощь и налоговые вычеты, а также работают сверхурочно, в выходные и праздничные ДНИ.

Необходимо учесть общую сумму начисленной заработной платы работника и формулу ее расчета.

- 1. Отформатировать таблицу: границы, 2 знака после запятой для стоимостных показателей.
- 2. Построить круговую диаграмму начислений по одному из работников.
- 3. Построить гистограмму начислений за отработанное время по трем работникам.
- 4. Скопировать таблицу базы данных на другой лист, отсортировать по алфавиту, посчитать итоговые и средние значения начислений по всем работникам.
- 5. С помощью функций СУММЕСЛИ, СЧЕТЕСЛИ посчитать:
	- количество работников, которым начислена заработная плата ниже среднего
	- сумму начислений работников, которые не получили премию
- 6. Скопировать таблицу базы данных на другой лист и выполнить запрос (Данные/Фильтр): - Вывести работника с максимальными начислениями
- 7. Скопировать таблицу базы данных на другой лист и выполнить запрос: - Вывести работников, не имеющих налогового вычета
- 8. Скопировать таблицу базы данных на другой лист и выполнить запрос: - Вывести работников, у которых нет премии и нет оплаты больничного листа.
- 9. Скопировать таблицу базы данных на другой лист и выполнить запрос:
	- Вывести работников, фамилия которых начинается с одинаковой буквы (например, П).

# **6.Задача на тему «Мультимедийные технологии»**

Создать презентацию на тему "Перспективы развития информационных систем и технологий в экономике".

Требования к презентации:

- применить шаблон оформления презентации
- различные эффекты анимации ко всем слайлам
- установить автоматическую смену слайдов через 2 секунды.<br>■ вставить колонтитул с именем автора презентации
- вставить колонтитул с именем автора презентации
- установить гиперссылку для четвертого слада с переходом на первый слайд
- создать управляющие кнопки для перехода на другие слайды.

# 7. Задача на тему «Поиск информации»

- 1. Найти Федеральный закон от 10 января 2002 г. №7-93 «Об охране окружающей среды»
- 2. Найти Федеральный закон «Об электронной подписи». В законе найти статью о видах электронной подписи, установить закладку
- 3. Найти толкование следующих понятий: потребительская корзина, инвестиции. Найденную информацию сохранить в Word (команда Экспорт в Word)
- 4. Найти форму приказа об увольнении работника, установить закладку
- 5. Найти курс доллара за текущий год
- 6. Найти величину прожиточного минимума в целом по РФ
- 7. Найти классификатор валют. Найти наименования валют Таиланда, Венесуэлы, Замбии. Установить закладки

#### **Вопросы для подготовки к зачету**

- 1. Информатизация общества: понятие, проблемы, перспективы.
- 2. Информация и информационные ресурсы: понятия, характеристика.
- 3. Информационные системы: понятие, характеристика.
- 4. Структура информационных систем.
- 5. Функциональная структура информационных систем.
- 6. Организационная структура информационных систем.
- 7. Классификация автоматизированных информационных систем.
- 8. Информационные технологии: понятие, характеристика.
- 9. Структура автоматизированных информационных технологий.
- 10. Технологическое обеспечение автоматизированных информационных технологий.
- 11. Классификация автоматизированных информационных технологий.
- 12. Этапы развития информационных систем и технологий.
- 13. Аппаратное обеспечение АИС.
- 14. Программное обеспечение АИС.
- 15. Электронный офис.
- 16. Электронный документооборот.
- 17. Автоматизированное место специалиста.
- 18. Комплексные системы автоматизации.
- 19. Автоматизированные системы управления предприятием.
- 20. Прикладные программы специального назначения.
- 21. Принципы функционирования программ фирмы 1С.
- 22. 1С: Предприятие: состав, назначение, возможности.
- 23. Особенности ведения учета в программе 1С: Предприятие.
- 24. Экономическая информация: понятие, виды, характеристика.
- 25. Процедуры преобразования экономической информации.
- 26. Логическая структура экономической информации.
- 27. Реквизиты: понятие, назначение, классификация.
- 28. Составные единицы экономической информации.
- 29. Документ: понятие, структура, виды.
- 30. Коды: понятие, классификация, назначение, формула структуры кода.
- 31. Классификаторы экономической информации.
- 32. Методы классификации экономической информации.
- 33. Методы кодирования экономической информации.
- 34. Защитные коды: понятие, назначение, характеристика, алгоритмы расчета контрольных чисел.
- 35. Экономическая эффективность АИС: понятие, структура, показатели.
- 36. Методика определения прямого экономического эффекта.
- 37. Методика определения косвенного экономического эффекта.
- 38. Методы и средства защиты информации в экономических информационных системах.
- 39. Электронная презентация: понятие, назначение, возможности.
- 40. Компьютерные вирусы и антивирусные средства.
- 41. Локальные компьютерные сети.
- 42. Глобальные компьютерные сети.
- 43. Мультимедиа-технологии.
- 44. Организационная техника: виды, назначение, использование.
- 45. Перспективы развития ИТ в народном хозяйстве.

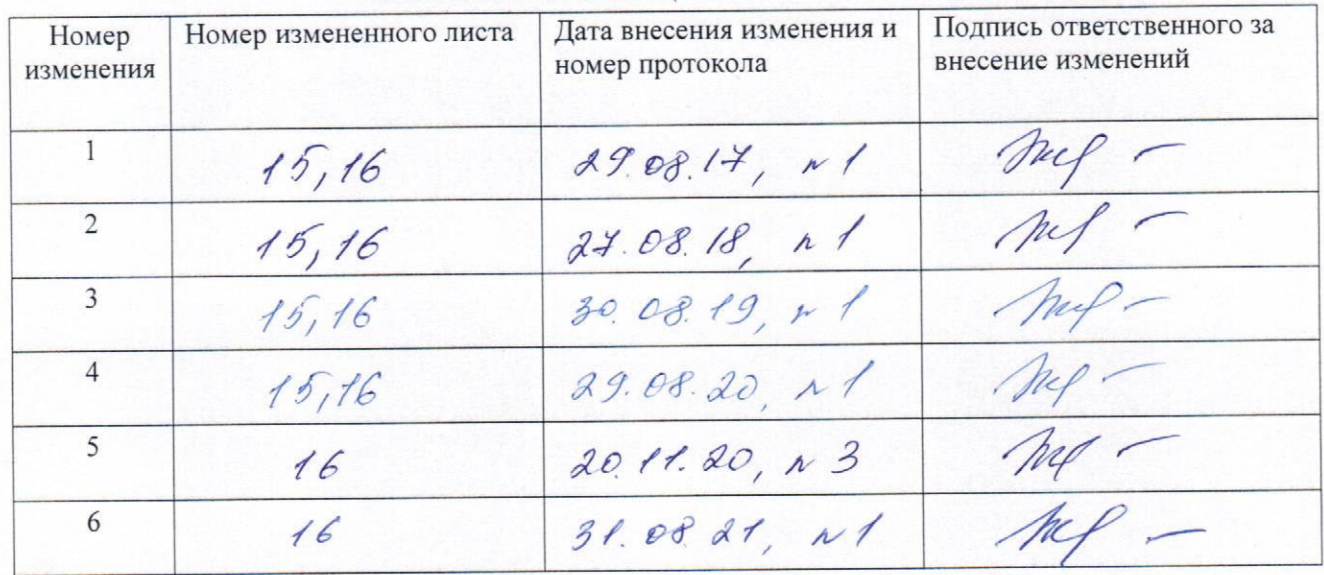

# ЛИСТ РЕГИСТРАЦИИ ИЗМЕНЕНИЙ